# Global DSGE Models

Dan Cao (Georgetown University) Wenlan Luo (Tsinghua University) Guangyu Nie (Shanghai University of Finance and Economics) PHBS, July 7, 2020

Introduction

• Dynare and other local perturbation methods provide solution around the deterministic steady state

- Dynare and other local perturbation methods provide solution around the deterministic steady state
- Recent studies highlight the importance of nonlinearity in DSGE models:
	- financial crises in closed or open economies
	- implications of rare diasters (such as COVID-19)
	- portfolio choices models with many financial assets
	- occasionally binding constraints (borrowing constraints, ZLB etc.)
	- international finance models with portfolio choices/capital accumulation
- Dynare and other local perturbation methods provide solution around the deterministic steady state
- Recent studies highlight the importance of nonlinearity in DSGE models:
	- financial crises in closed or open economies
	- implications of rare diasters (such as COVID-19)
	- portfolio choices models with many financial assets
	- occasionally binding constraints (borrowing constraints, ZLB etc.)
	- international finance models with portfolio choices/capital accumulation
- Models calling for global solution:
	- 1. models intrinsically not suited for local method
	- 2. models with large shocks/high nonlinearity
	- 3. equilibrium properties in different regions are significantly different
	- 4. when precautionary behavior matters
- GDSGE (available at www.gdsge.com): Dynare-like toolbox for global non-linear solutions of DSGE models
- Properties of GDSGE:
	- 1. easy to use: One only needs to provide model specification in a simple way.
	- 2. unified framework: Encompasses many well-known incomplete markets models with highly nonlinear dynamics
	- 3. high efficiency and accuracy: More efficient and accurate than the original solution methods of many important papers. Most of the examples on our website can be solved in one minute
	- 4. great flexibility: many options of model specification for users/can be incorporated into the whole program

### Q3: What do We Provide?

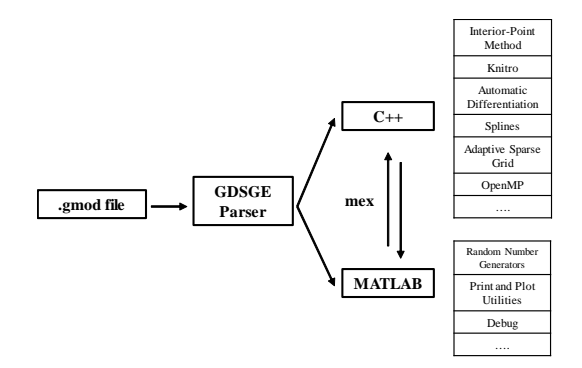

- 1. a unified framework that allow users to describe models in simple and intuitive script files
- 2. efficient implementation that compiles these script files to  $C_{++}$  libraries parallelization, equation solvers with automatic differentiation, and various dense/sparse grid function approximation methods
- 3. an easy-to-use interface in MATLAB to run/debug/plot/print  $4/74$

### **Literature**

• Properties and solutions of global DSGE. Coleman (1990); Duffie et al. (1994); Magill and Quinzii (1994); Cao (2020) among others in the GE incomplete markets literature

New: A policy iteration method that delivers both good theoretical properties and robust numerical properties

- Computational Toolbox. Winschel and Kratzig (2010)... Many others by providing modularized code New: A unified framework to represent models in concise scripts. A parser to convert model scripts. No requirements for specific programming languages besides MATLAB
- Dealing with endogenous state variables with implicit laws of motion. (e.g. wealth share) Kubler and Schmedders (03), Dumas and Lyasoff (12), Elenev et al. (16)

New: Introducing consistency equations: enabling a robust algorithm

### Roadmap

Please download lecture material at http://www.gdsge.com/lectures.html

- Getting Started A Simple RBC Model
	- Equilibrium concepts
	- Structure of gmod. file and toolbox usage
	- An extension with irreversible investment
- General GDSGE framework
- Bianchi (2011): Sudden Stops in Open Economies
	- Observe nonlinearity!
	- Initiate policy functions that involve solving non-trivial equations
	- Deal with endogenous borrowing constraint
	- Using adaptive-grid functional approximations
- Kiyotaki and Moore (1997): Collateral Constraints with Investment
	- Consistency equations for endogenous states with implicit laws of motion
	- Generalized Impulse Response Functions
- Some advice on developing models using GDSGE

Getting Started: A Simple RBC Model

### Getting Started: A Simple RBC Model

• Preferences

$$
\mathbb{E}\sum_{t=0}^{\infty}\beta^t\frac{c_t^{1-\sigma}}{1-\sigma},\quad L_t=1
$$

• Technology

Production: 
$$
Y_t = z_t K_t^{\alpha} L_t^{1-\alpha}
$$
  
Investment:  $K_{t+1} = (1 - \delta)K_t + I_t$ 

• Markets clear

$$
c_t + K_{t+1} = Y_t + (1 - \delta)K_t
$$

• Shock:  $z_t \in \{z_L, z_H\}$ , with Markov transition matrix  $Pr_{z \to z'} = \begin{pmatrix} \pi_{LL} & 1 - \pi_{LL} \\ 1 - \pi_{HH} & \pi_{HH} \end{pmatrix}$ 

### Solution Concepts and Equilibrium Conditions

• Given  $K_0$ , a sequential competitive equilibrium is stochastic sequences:  $\{c_t, K_{t+1}\}_{t=0}^\infty$  such that

> Euler equation:  $c_t^{-\sigma} = \beta \mathbb{E}_t \left[ \left( \alpha z_{t+1} K_{t+1}^{\alpha-1} + \left( 1 - \delta \right) \right) c_{t+1}^{-\sigma} \right],$ Budget:  $c_t + K_{t+1} = z_t K_t^{\alpha} + (1 - \delta) K_t$ .

• Notice that the equilibrium can be represented by the system of equations. In particular, the Euler equation is necessary and sufficient for optimality.

### Solution Concepts and Equilibrium Conditions

• Given  $K_0$ , a sequential competitive equilibrium is stochastic sequences:  $\{c_t, K_{t+1}\}_{t=0}^\infty$  such that

> Euler equation:  $c_t^{-\sigma} = \beta \mathbb{E}_t \left[ \left( \alpha z_{t+1} K_{t+1}^{\alpha-1} + \left( 1 - \delta \right) \right) c_{t+1}^{-\sigma} \right],$ Budget:  $c_t + K_{t+1} = z_t K_t^{\alpha} + (1 - \delta) K_t$ .

- Notice that the equilibrium can be represented by the system of equations. In particular, the Euler equation is necessary and sufficient for optimality.
- The GDSGE toolbox is looking for a recursive equilibrium: **functions**  $c(z, K), K'(z, K)$  such that

$$
c(z,K)^{-\sigma} = \beta \mathbb{E}\left[\left(\alpha z'[K'(z,K)]^{\alpha-1} + (1-\delta)\right)[c(z',K'(z,K))]^{-\sigma}\Big|z\right],
$$
  

$$
c(z,K) + K'(z,K) = zK^{\alpha} + (1-\delta)K.
$$

### Solution Concepts and Local v.s Global Solutions

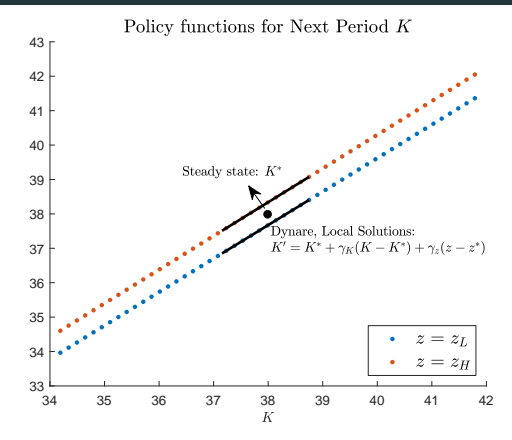

- Local solutions: approximated around the steady state; implemented by Dynare
- Global solutions: solved at each collocation point
	- need to specify the domain of state variables:  $K \in \{K_1, K_2, \ldots, K_N\}$ , with  $K = K_1 < K_2 < \ldots < K_N = \overline{K}$ .
- Local solutions approximate well for the current model

• We solve the recursive system via policy iterations described by

$$
c^{(n)}(z, K)^{-\sigma} = \beta \mathbb{E} \left[ \left( \alpha z'[K'^{(n)}(z, K)]^{\alpha - 1} + (1 - \delta) \right) [c^{(n-1)}(z', K'^{(n)}(z, K))]^{-\sigma} \Big| z \right]
$$
  

$$
c^{(n)}(z, K) + K'^{(n)}(z, K) = zK^{\alpha} + (1 - \delta)K
$$

- Start from some initial conjecture  $c^{(0)}$  (more on initialization later)
- At the *n*-th iteration, take function  $c^{(n-1)}$  as given, and solve a two-equation system for unknowns  $(c,K^{\prime})$  for each collocation point  $(z,K)$  to get updated functions  $c^{(n)}$  and  $K'(n)$
- Iterate until  $||c^{(n)} c^{(n-1)}|| <$  Tol, for some predetermined Tol

#### Toolbox Code - Structure of the gmod File

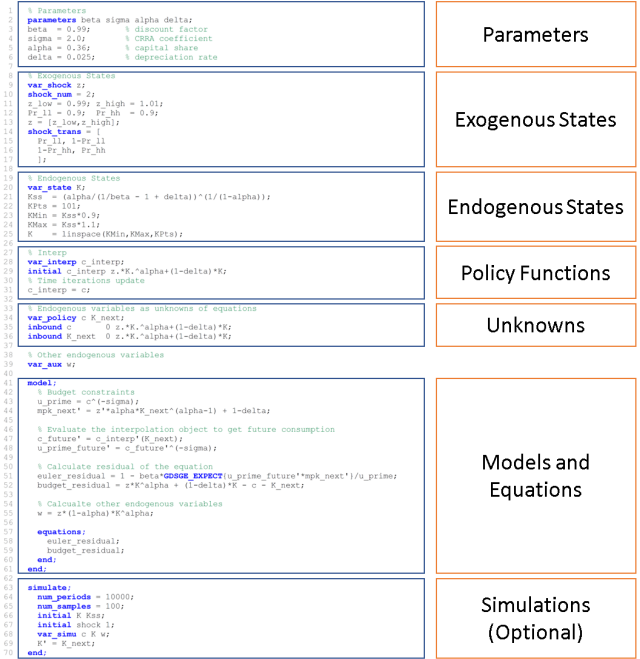

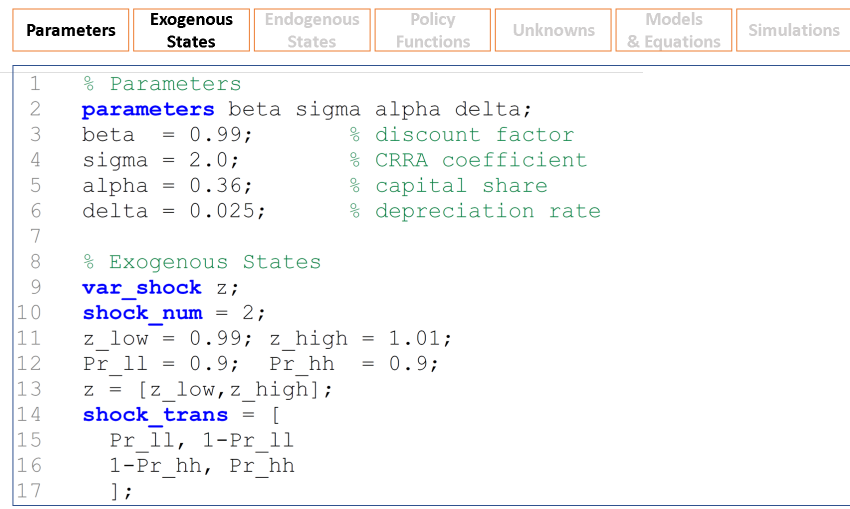

- parameters: parameters needed to define the model
- var\_shock: exogenous states (e.g., productivity z here)
	- shock\_num: number of discrete realizations
	- **shock\_trans**: the full transition matrix (e.g,  $Pr(z \rightarrow z')$  here)

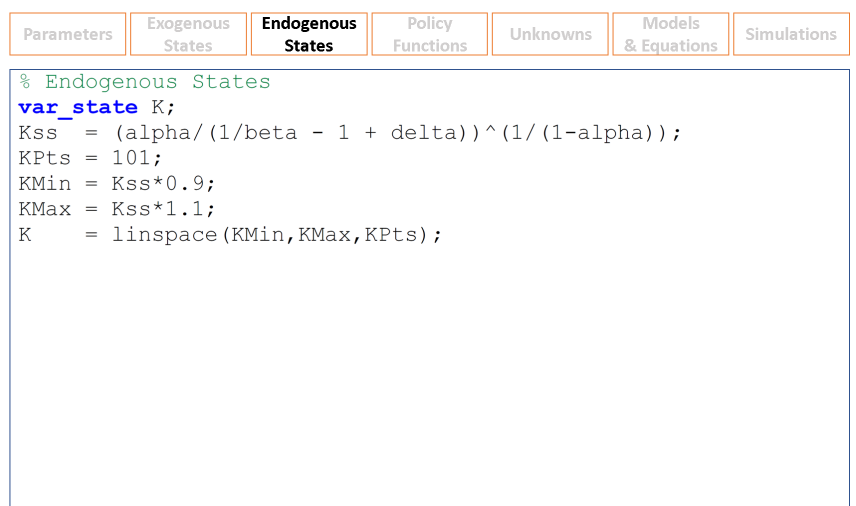

- var\_state: endogenous states (e.g., capital  $K$  here)
	- Need to specify a gird for each endogenous state
	- For example, here the grid is specified to be a 101-point equal-spaced grid over  $[0.9 \times K^*, 1.1 \times K^*]$  where  $K^*$  is the steady state capita level
	- Generally, need the range of the grid to cover the ergodic set (more on this later)  $\frac{13}{74}$

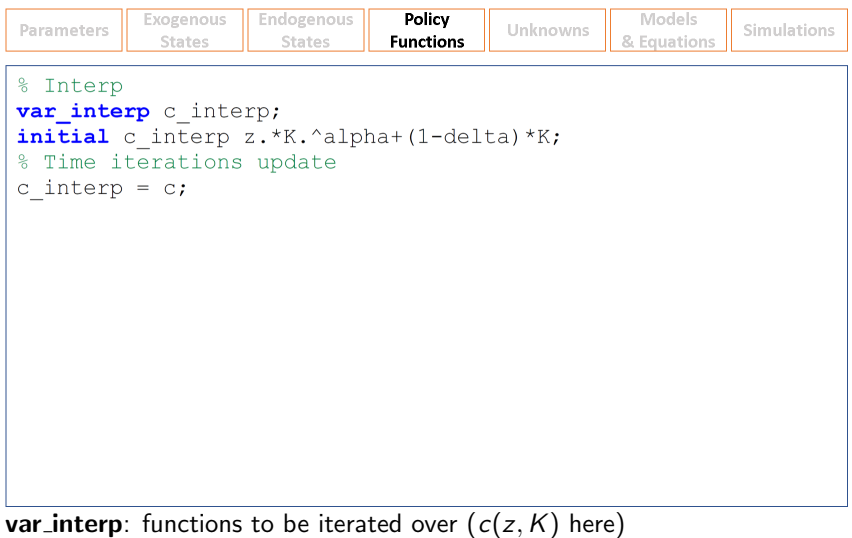

- Need to initialize each var interp following keyword initial
- Here  $c(z, K)$  is initialized to be consuming all available resources
- Need to specify the update of each policy function after a time step. Here it is updated to be unknown c solved out of the equation  $14/74$

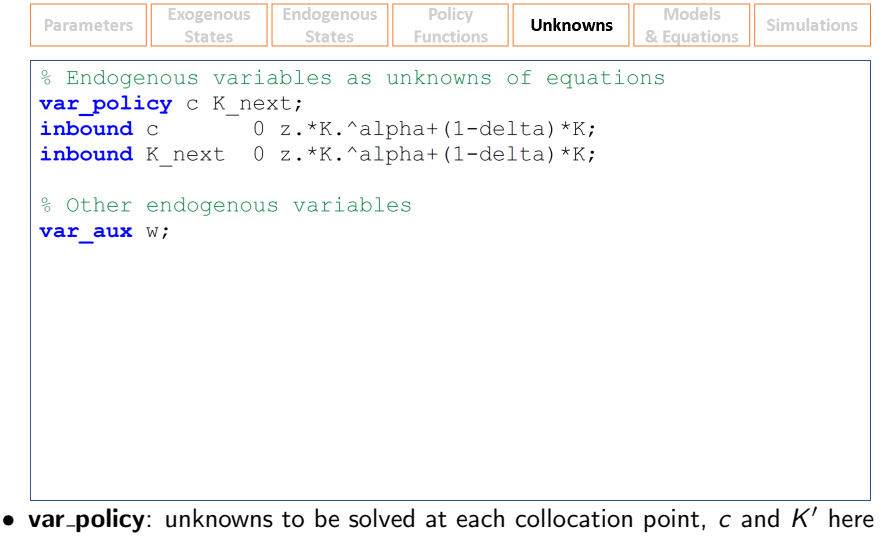

- Need to specify the bounds of range over which solutions are searched for each unknown following keyword inbound
- var aux: variables that are simple functions of other variables and need to be returned. Each var aux needs to be defined in the model  $15/74$

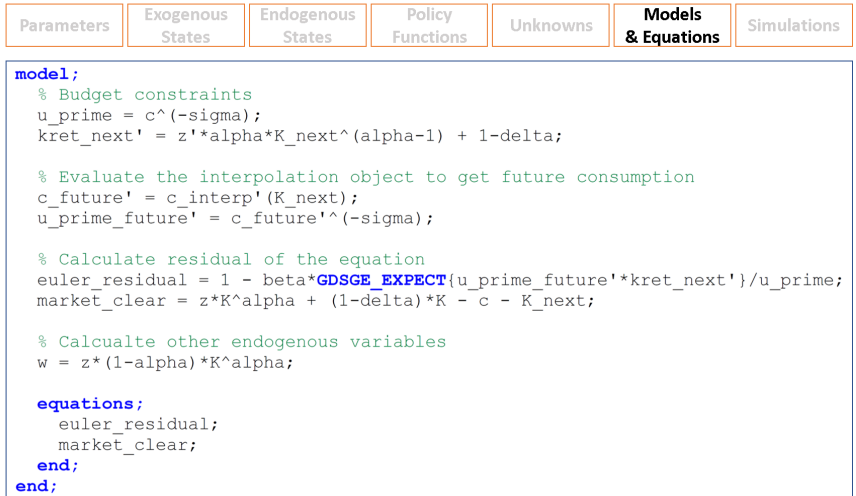

- The system of equations for each collocation point of exogenous and endogenous states  $(z, K$  here) needs to be defined in the **model**; block
- The final system of equations is defined in the equations; block
- Any evaluation necessary for defining the equations is enclosed preceding the equations; block 16/74

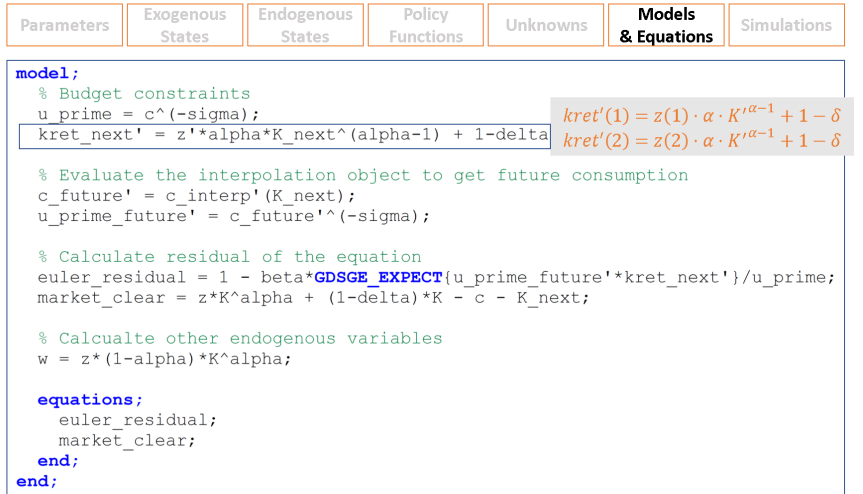

- Can use parameters, var\_shock, var\_state and var\_policy in the model block
- A variable followed by a prime (') defines a vector of length **shock\_num**
- A var\_shock  $(z \text{ here})$  followed by a prime  $(')$  refers to this var\_shock across realizations, which is of length shock\_num
- The line defines capital return given choice  $K'$  across realizations of  $z = \frac{17}{74}$

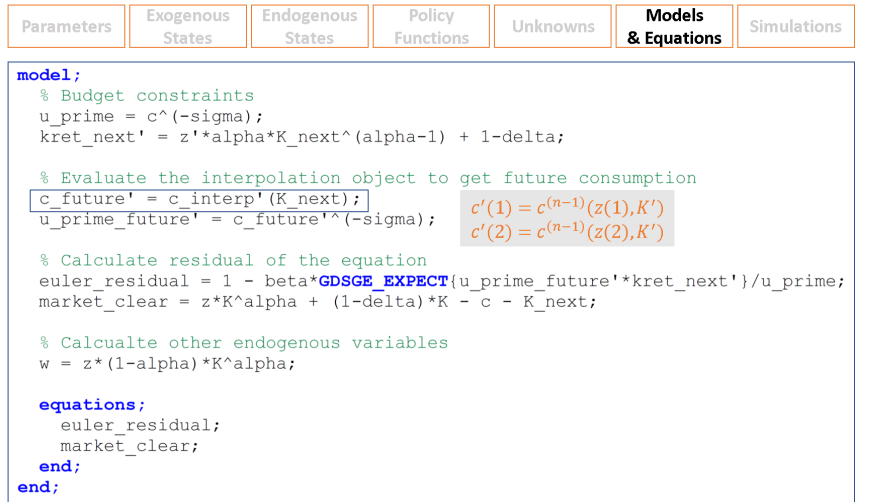

- A var\_interp defined before (c\_interp here) can be used as a function to evaluate policy functions referred by this var interp from the last iteration
- A var interp when called followed by a prime (') returns the evaluation across realizations of exogenous states ...

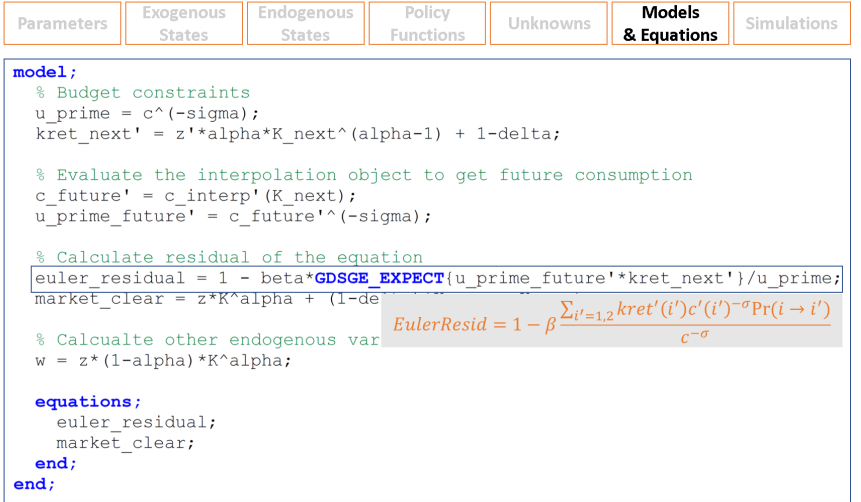

• GDSGE EXPECT is a built-in function that calculates the expectation of the expression conditional on the current realization of exogenous states

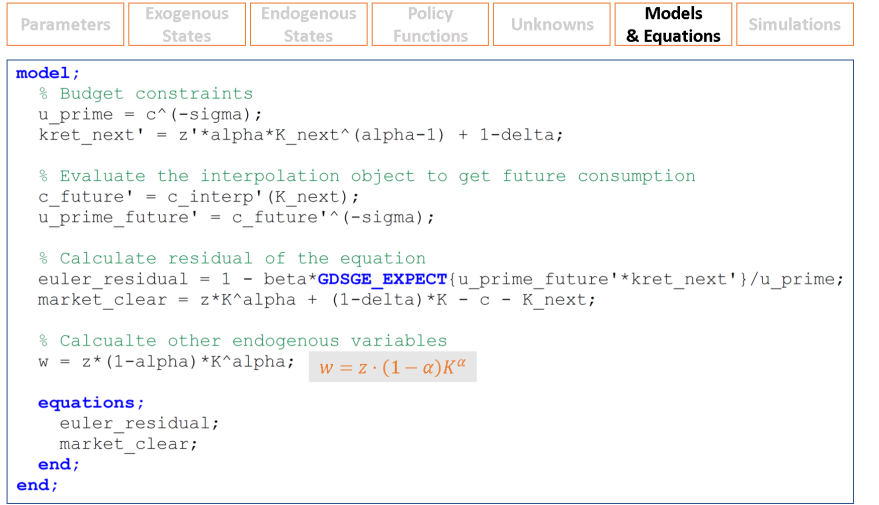

- Any var\_aux ( $w$  here) needs to be evaluated in the model block so as to be returned
- Notice: Expressions in the model; block are executed sequentially. Do not use a variable before it's defined.

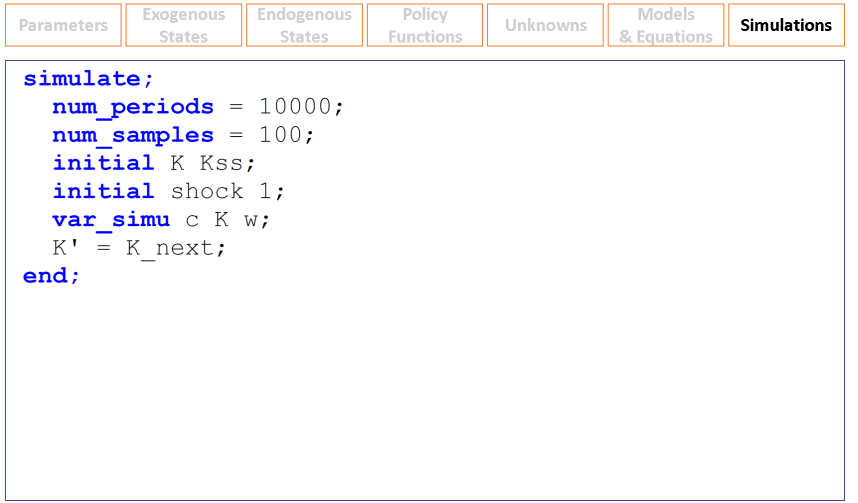

- The simulate; block specifies Monte-Carlo simulations
- Need to initiate all endogenous states  $(K$  here) following keyword *initial*, and the index of exogenous states following keyword **initial shock**
- Need to specify the transition of endogenous states  $(K' = K_{\text{next}})$
- var simu are variables recorded; var simu must be in var policy or var aux $74$

## Parse the gmod File

- Upload the gmod file to an online compiler listed on www.gdsge.com
	- Also download the runtime libraries at the compiler website and add to path
	- Local compiler coming soon
	- Recompilation needed only if changing models (but not parameters or options)

#### **GDSGE: A Toolbox for Solving Global DSGE Models**

- 1. Install Visual C++ 2015 Runtime [HERE]
- 2. Download, unzip, and add to matlab path [gdsge win.zip]

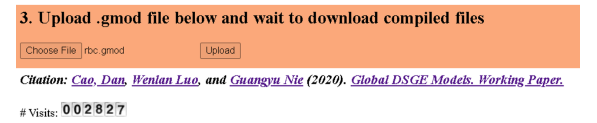

- The online compiler returns a zip file (rbc.zip in this case), which contains
	- iter modname m and simulate modname m that can be called in MATLAB
	- mex\_modename: dynamic libraries that will be called to do the actual computations

• In MATLAB run iter\_rbc.m and assign results in variable IterRsIt

```
>> IterRslt = iter rbc;
Iter:10, Metric:0.385606, maxF:9.9913e-09
Elapsed time is 0.057094 seconds.
...
Iter:323, Metric:9.8918e-07, maxF:7.96884e-09
Elapsed time is 0.032591 seconds.
```
- In the printed information:
	- Iter: number of iterations
	- Metric:  $||c^{(n)} c^{(n-1)}||$  where  $|| \cdot ||$  is the sup norm (max abs across states)
	- maxF: the max of absolute residual across all equations and all states
	- Elapsed time: time elapsed from the last print

• The returned IterRslt contains model structure, converged policy functions iterated on (i.e., var\_interp), and var\_policy and var\_aux. For example,

>> IterRslt

 $IterRslt =$ 

struct with fields:

Metric: 9.8918e-07 Tter: 323 shock num: 2 shock trans: [2×2 double] params: [1×1 struct] var shock: [1×1 struct] var state: [1×1 struct] var policy: [1×1 struct] var interp: [1×1 struct] var aux: [1×1 struct] pp: [1×1 struct] GNDSGE PROB: [1×1 struct] var others: [1×1 struct]

and

>> IterRslt.var policy

 $ans =$ 

struct with fields:

 $c:$  [2×101 double] K next: [2×101 double]

• We can plot the converged policy functions or state transition functions

```
>> figure;
plot(IterRslt.var_state.K, IterRslt.var_policy.K_next);
xlabel('K'); title('Policy Functions for Next Period K');
```
which produces

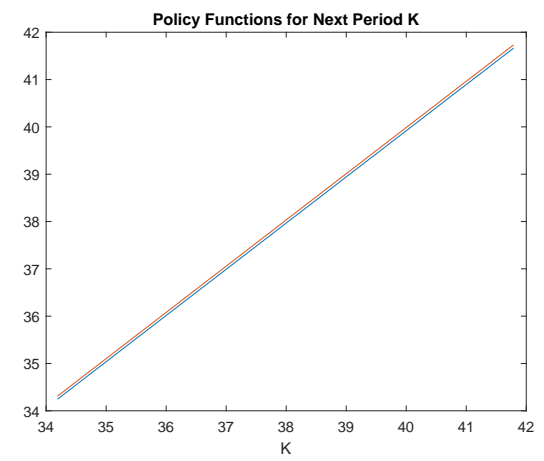

### Simulations using the Converged Policy Iterations

- The converged policy and transition functions can be passed to simulate\_rbc.m for Monte-Carlo simulations, by calling  $\gg$  SimuRslt = simulate rbc(IterRslt); Periods: 1000 shock K c 2 37.89 2.755 2.392 Elapsed time is 0.818482 seconds. ... Periods: 10000 shock K c w 2 38.45 2.774 2.405 Elapsed time is 0.795403 seconds.
- The results (stored in SimuRslt) contain the panels of shock index and **var simu** defined in the **simulate** block.

```
SimuRs1t =struct with fields:
   shock: [100×10001 double]
        K: [100×10001 double]
        c: [100×10000 double]
        w: [100×10000 double]
```
• We can inspect the ergodic distribution of the endogenous state  $K$ >> histogram(SimuRslt.K); title('Histogram for K');

which produces

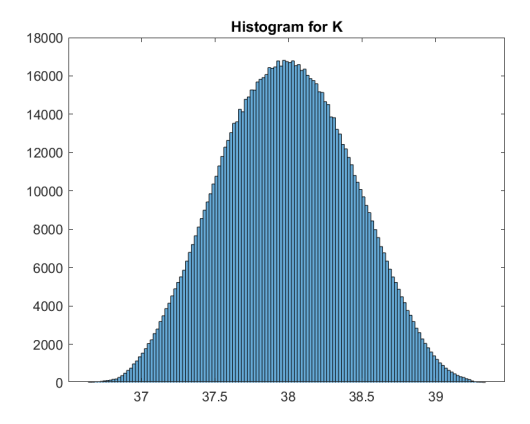

• We can inspect the simulated panels of var\_simu, for example >> plot(SimuRslt.w(1:2,1:100)'); title('Sample Paths of Wages');

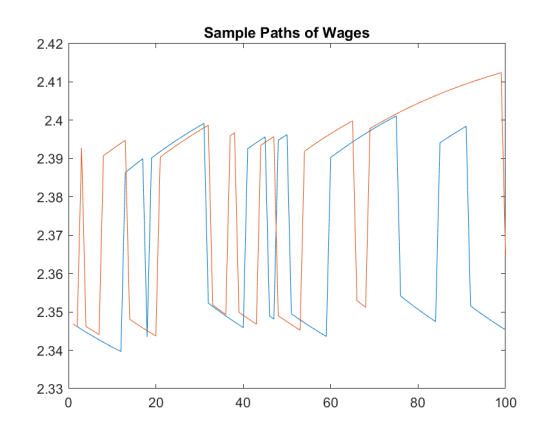

which produces the first two paths of wage for the first 100 periods

### Resolving Models with Different Parameters

• The compiled code can be reused to solve models with different parameters For example, solve the model by increasing the size of the shock

```
>> options.z = [0.95,1.05]; % previously [0.99,1.01]
IterRslt = iter_rbc(options);
```
• Policy functions now show more visible difference across realizations of shocks

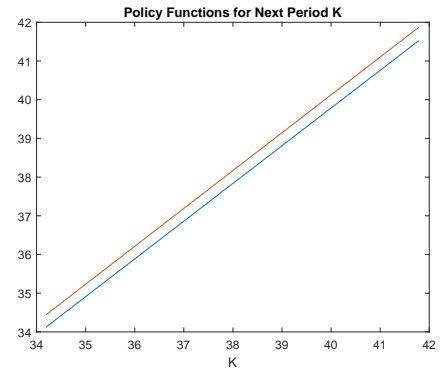

## Resolving Models Starting from Converged Solutions

• A useful feature is to solve models with new parameters starting from previously converged solutions, by passing converged solutions in WarmUp

```
>> options.z = [0.95,1.05]; % previously [0.99,1.01]
options.WarmUp = IterRslt;
IterRslt = iter_rbc(options);
```

```
which starts from converged solutions and converge in fewer iterations
Iter:330, Metric:0.000783625, maxF:9.89807e-09
Elapsed time is 0.051842 seconds.
...
```

```
Iter:457, Metric:9.90468e-07, maxF:7.93061e-09
Elapsed time is 0.050782 seconds.
```
• This can also be used to overwrite options, for example >> options.PrintFreq = 100; options.SaveFreq = 100; sets the print frequency and save frequency to 100 (the default was 10)

```
See the toolbox website for more options
```
• This can be used to overwrite the range of **var\_state** to refine solutions. More on this later on this later  $30/74$ 

## Extending the RBC model with Irreversible Investment

- The RBC model can exhibit nonlinearity and state-dependence with simple extensions
- Assume the investment is partially irreversible:

 $I_t > \phi I_{\text{sc}}$ 

• The optimality conditions now read

$$
c_t^{-\sigma} - \mu_t c_t^{-\sigma} = \beta \mathbb{E}_t \left[ \left( \alpha z_{t+1} K_{t+1}^{\alpha-1} + (1-\delta) \right) c_{t+1}^{-\sigma} - (1-\delta) \mu_{t+1} c_{t+1}^{-\sigma} \right] \n\mu_t c_t^{-\sigma} \left[ K_{t+1} - (1-\delta) K_t - \phi I_{ss} \right] = 0,
$$

in which  $\mu_t c_t^{-\sigma}$  is the multiplier on the investment irreversible constraint. (Here we use  $\mu_t c_t^{-\sigma}$  instead of  $\mu_t$  alone to restrict its value in a box [0,1]).
### Extending the RBC model with Irreversible Investment

- The RBC model can exhibit nonlinearity and state-dependence with simple extensions
- Assume the investment is partially irreversible:

 $I_t > \phi I_{\text{sc}}$ 

• The optimality conditions now read

$$
c_t^{-\sigma} - \mu_t c_t^{-\sigma} = \beta \mathbb{E}_t \left[ \left( \alpha z_{t+1} K_{t+1}^{\alpha-1} + (1-\delta) \right) c_{t+1}^{-\sigma} - (1-\delta) \mu_{t+1} c_{t+1}^{-\sigma} \right] \n\mu_t c_t^{-\sigma} \left[ K_{t+1} - (1-\delta) K_t - \phi I_{ss} \right] = 0,
$$

in which  $\mu_t c_t^{-\sigma}$  is the multiplier on the investment irreversible constraint. (Here we use  $\mu_t c_t^{-\sigma}$  instead of  $\mu_t$  alone to restrict its value in a box [0,1]).

• We set the values in *inbound* for the two inequalities with Kuhn-Tucker condition:

$$
\mu_t \geq 0; \ \ K_{t+1} \geq (1-\delta)K_t + \phi I_{ss}.
$$

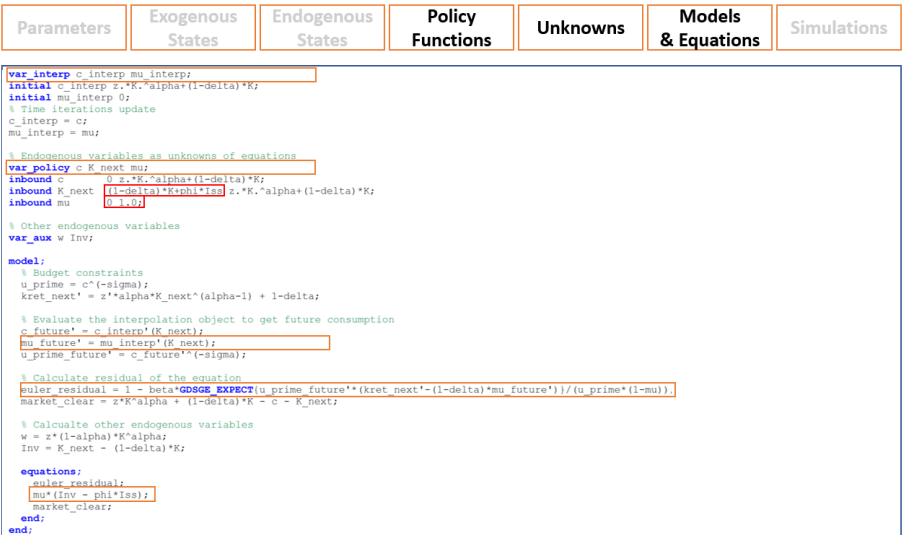

- Include  $\mu(z, K)$  as var interp and use it to interpolate for  $\mu_{t+1}$
- Include  $\mu_t$  as var policy.
- Modify the Euler equation and add the comp. slackness condition to system

#### Policy Functions with Irreversible Investment

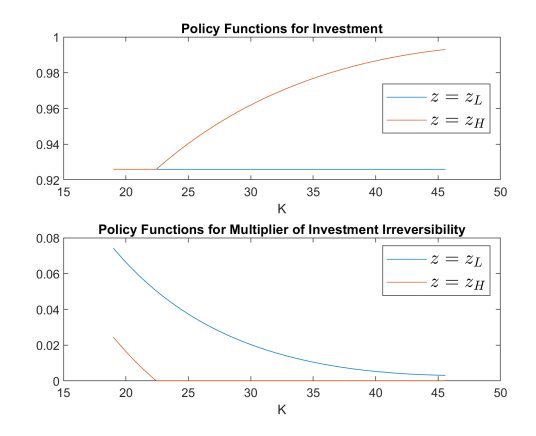

• As shown, the investment irreversibility starts to bind (with multiplier  $\mu_t > 0$ ), when  $z_t$  is low or capital  $K_t$  is low.

# Occasionally Binding Irreversible Constraint at Ergodic Set

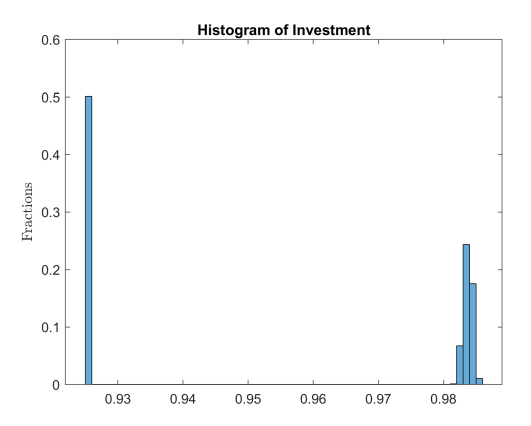

- As shown, the irreversible constraint binds when the realization of z is  $z_l$
- Since z is a two-point process, this binding pattern seems a bit extreme
- See toolbox website on how to introduce a continuous z process (e.g.,  $AR(1)$ ), which generates richer binding patterns at the ergodic distribution

The GDSGE Framework

- With the RBC example, we are now ready to discuss the general framework.
- Many models fit in the framework and can be transformed into  $\mathbf{g}$ mod files
- The framework also facilitates a comparison between global v.s local solutions
- Will refer back to the RBC example to discuss abstract concepts

# Models with Short-run Equilibrium Conditions as Equations

• GDSGE is able to solve models with short-run equilibrium conditions represented by system of equations:

$$
\mathbf{F}(s, x, z, \{s'(z'), x'(z')\}_{z' \in \mathcal{Z}}) = 0 \tag{1}
$$

#### where

- $z \in \mathcal{Z} \subset \mathbb{R}^{d_z}$ : a vector of exogenous shocks (productivity z in the RBC example)
- $s \in S \subset \mathbb{R}^{d_s}$ : a vector of endogenous states variables (capital K)
- $\lambda \in \mathcal{X} \subset \mathbb{R}^{d_{\mathsf{x}}}$ : a vector of endogenous policy variables  $(\mathsf{c}% _{\mathsf{a}})$  and  $\mathsf{K}^{\prime })$
- $\,s'(z'), x'(z')$ : future states and policies that depend on the realizations of future shocks,  $(K'(z') \equiv K', \forall z'; c'(z')$  in expectation operator); can accommodate more general dependence than expectation
- RBC example: 2 unknowns with 2 equations: Euler equation and budget

# Models with Short-run Equilibrium Conditions as Equations

• GDSGE is able to solve models with short-run equilibrium conditions represented by system of equations:

$$
\boldsymbol{F}(s, x, z, \{s'(z'), x'(z')\}_{z' \in \mathcal{Z}}) = 0 \tag{1}
$$

#### where

- $z \in \mathcal{Z} \subset \mathbb{R}^{d_z}$ : a vector of exogenous shocks (productivity z in the RBC example)
- $s \in \mathcal{S} \subset \mathbb{R}^{d_s}$ : a vector of endogenous states variables (capital K)
- $\lambda \in \mathcal{X} \subset \mathbb{R}^{d_{\mathsf{x}}}$ : a vector of endogenous policy variables  $(\mathsf{c}% _{\mathsf{a}})$  and  $\mathsf{K}^{\prime })$
- $\,s'(z'), x'(z')$ : future states and policies that depend on the realizations of future shocks,  $(K'(z') \equiv K', \forall z'; c'(z')$  in expectation operator); can accommodate more general dependence than expectation
- RBC example: 2 unknowns with 2 equations: Euler equation and budget
- Therefore, the toolbox  $(\text{so far})$  cannot solve
	- Decision problems that are non-concave or involve discrete choices, whose optimality condition cannot be represented by equations.
	- We are working on transforming discrete-choice into continuous-choice <sup>36/74</sup>

# Accommodate Inequality Constraints

• Models with inequality constraints

$$
F(s, x, z, \{s'(z'), x'(z')\}_{z' \in \mathcal{Z}}) = 0
$$
  

$$
G(s, x, z, \{s'(z'), x'(z')\}_{z' \in \mathcal{Z}}) \ge 0
$$

can be transformed to the general formulation  $(1)$ , by writing

$$
\hat{\mathbf{F}} = \begin{pmatrix} \mathbf{F} \\ \mathbf{G} - \eta \end{pmatrix}
$$
 (2)

with  $\eta \geq 0$  being an additional policy variable and expand  $\hat{x} = (x, \eta)$ 

# Accommodate Inequality Constraints

• Models with inequality constraints

$$
F(s, x, z, \{s'(z'), x'(z')\}_{z' \in \mathcal{Z}}) = 0
$$
  

$$
G(s, x, z, \{s'(z'), x'(z')\}_{z' \in \mathcal{Z}}) \ge 0
$$

can be transformed to the general formulation  $(1)$ , by writing

$$
\hat{\mathbf{F}} = \begin{pmatrix} \mathbf{F} \\ \mathbf{G} - \eta \end{pmatrix}
$$
 (2)

with  $\eta \geq 0$  being an additional policy variable and expand  $\hat{x} = (x, \eta)$ 

- In the investment irreversible example, we add a multiplier  $\mu \geq 0$  into the Euler equation and the complementary slackness condition as an additional equation
- This is how we handle occasionally binding constraints with equation solvers

# Solution Concepts and the Policy Iteration Algorithm

$$
\mathbf{F}(s, x, z, \{s'(z'), x'(z')\}_{z' \in \mathcal{Z}}) = 0 \tag{1}
$$

• A recursive equilibrium is a solution to  $(1)$  of the form

$$
x=\mathcal{P}(z,s)
$$

and

$$
s'(z') = \mathcal{T}(z, z', s)
$$

where  $P$  and  $T$  are equilibrium policy and transition functions, respectively.

• The algorithm starts with an initial guess for policy and transition functions

$$
\left\{\mathcal{P}^{(0)}(.,.),\mathcal{T}^{(0)}(.,.,.)\right\}
$$

Given  $\mathcal{P}^{(n)}$  and  $\mathcal{T}^{(n)}$ ,  $\mathcal{P}^{(n+1)}$  and  $\mathcal{T}^{(n+1)}$  are determined by solving the following system of equations:

$$
\boldsymbol{F}\left(s,x,z,\left\{s'(z'),\mathcal{P}^{(n)}\left(z',s'(z')\right)\right\}_{z'\in\mathcal{Z}}\right)=0.
$$

with unknowns  $x$  and  $\left\{ \mathsf{s}'(z') \right\}_{z' \in \mathcal{Z}}$  for each

$$
(s,z)\in \mathcal{C}^{(n)}\subset \mathcal{Z}\times \mathcal{S}.
$$

- Mapping to the toolbox:
	- z: var\_shock  $(z)$ . s: var\_state  $(K)$ . x: var\_policy, var\_aux  $(c, w, K')$
	- s'(z'): K'
	- $\mathcal{P}^{(n)}$ : var interp (c interp)
	- $\mathcal{P}^{(0)}$ : initial,  $c^{(0)}(z, K) = zK^{\alpha} + (1 \delta)K$
	- $-$  F: Euler equation residual and the market clearing condition

Bianchi (2011): Sudden Stops in Open Economies

- A model in which the borrowing constraint depends on a (commodity) price
- A negative shock that lowers the non-tradable good price tightens the borrowing constraint, induces deleveraging and reduction of tradable consumption, and further lowers the non-tradable price, amplifying the effects
- Can generate current account reversals resembling crises in emerging markets
- The model is highly nonlinear when the borrowing constraint binds. The borrowing constraint binds occasionally, necessitating a global solution
- A model in which the borrowing constraint depends on a (commodity) price
- A negative shock that lowers the non-tradable good price tightens the borrowing constraint, induces deleveraging and reduction of tradable consumption, and further lowers the non-tradable price, amplifying the effects
- Can generate current account reversals resembling crises in emerging markets
- The model is highly nonlinear when the borrowing constraint binds. The borrowing constraint binds occasionally, necessitating a global solution
- Use the model to illustrate how to
	- introduce endogenous borrowing constraints
	- initiate the policy function  $\mathcal{P}^{(0)}(z,s)$  with **model init** block
	- refine solutions over expanded and refined grids
	- use adaptive grids to obtain accurate solutions efficiently

#### The Model

• Preferences:

$$
\mathbb{E}\Big[\sum_{t=0}^{\infty}\beta^t\frac{c_t^{1-\sigma}}{1-\sigma}\Big],
$$

with the composite consumption

$$
c_t = \mathcal{A}\left(c_t^T, c_t^N\right) \equiv \left[\omega(c_t^T)^{-\eta} + (1-\omega)(c_t^N)^{-\eta}\right]^{-\frac{1}{\eta}},
$$

where  $n > -1$  determines the *elasticity of substitution* between tradable consumption  $c_t^{\mathcal{T}}$  and non-tradable  $c_t^{\mathcal{N}}$ .  $\omega \in (0,1)$  is the weight on tradables

- Endowments:  $(y_t^T, y_t^N)$  follows an exogenous AR(1) process
- Incomplete-markets: saving/borrowing can only be via a *state non-contingent* bond  $b_{t+1}$  at a world (exogenous) interest rate r

• Budget constraint:

$$
b_{t+1} + c_t^T + p_t^N c_t^N = b_t(1+r) + y_t^T + p_t^N y_t^N.
$$

• Borrowing constraint:

$$
b_{t+1} \geq -(\kappa^N p_t^N y_t^N + \kappa^T y_t^T).
$$

where  $\kappa^N, \kappa^T > 0$  are parameters governing the *collaterability* of non-tradable and tradable endowments

# Equilibrium Conditions

• Optimality:

$$
p_t^N = \left(\frac{1-\omega}{\omega}\right) \left(\frac{c_t^T}{c_t^N}\right)^{\eta+1}, \quad \text{(Tradable v.s Non-tradable)}
$$
\n
$$
\lambda_t = \beta(1+r)\mathbb{E}_t \lambda_{t+1} + \mu_t, \quad \text{(Bond Euler Equation)}
$$
\n
$$
\mu_t \left[b_{t+1} + \left(\kappa^N p_t^N y_t^N + \kappa^T y_t^T\right)\right] = 0, \quad \text{(Comp. Slack. for Borrowing Constraint)}
$$

where

$$
\lambda_t = c_t^{-\sigma} \frac{\partial \mathcal{A}(c_t^T, c_t^N)}{\partial c_t^T}.
$$

• Market clearing conditions:

$$
c_t^N = y_t^N,
$$
  

$$
c_t^T = y_t^T + b_t(1+r) - b_{t+1}.
$$

#### Mapping to GDSGE Framework and the Toolbox

- Exogenous states, **var\_shock**:  $z = (y_t^N, y_t^T)$
- Endogenous states, var\_state:  $s = b_t$
- Policy variables (unknowns), **var\_policy**:  $x = (\mu_t, c_t^T, c_t^N, b_{t+1}, p_t^N)$
- Policy functions iterated over, var interp:  $\lambda(z, b)$
- Equations  $\boldsymbol{F}$  at *n*-th iteration:

$$
\rho_t^N = \left(\frac{1-\omega}{\omega}\right) \left(\frac{c_t^T}{c_t^N}\right)^{\eta+1},
$$
  
\n
$$
\lambda_t = \beta(1+r) \mathbb{E} \left[\lambda^{(n-1)}(z', b_{t+1})|z\right] + \mu_t,
$$
  
\n
$$
\mu_t \left[b_{t+1} + (\kappa^N \rho_t^N y_t^N + \kappa^T y_t^T)\right] = 0,
$$
  
\n
$$
c_t^N = y_t^N,
$$
  
\n
$$
c_t^T = y_t^T + b_t(1+r) - b_{t+1}.
$$

• Update  $\lambda^{(n)} = \lambda_t$ ; need to include  $\lambda_t$  as a var aux.  $44/74$ 

#### Bianchi (2011) in 100 Lines of GDSGE Code

```
53 & Implicit state transition functions
\mathbf{I}& Parameters
                                                                                                                                                       54 var interp lambda interp;
      parameters r signa eta kappaN kappaT omega betag
                                                                                                                                                        55
                                                                                                                                                              initial lambda interp lambda:
      = 0.04lambda_interp = lambda;
 ü
      igma = 2ieta = 1/0.83 - 12S.
                                                                                                                                                        \frac{1}{58}% Endogenous variables, bounds, and initial values
     kappaN = 0.3259
                                                                                                                                                              var policy nbNext mu cT pN;
     kappaN = 0.32;<br>kappaT = 0.32;
                                                                                                                                                        60inbound nbNext 0.0 10.0;
     \begin{array}{c} \text{onega} = 0.31; \\ \text{beta} = 0.91i \end{array}ă
                                                                                                                                                        61
                                                                                                                                                             inbound moves 0.01.01\sum_{i=1}^{n}inbound cT 0.0 10.0
\frac{7}{10}\frac{16}{63}inbound pN 0.0 10.03
\frac{11}{12}<br>\frac{13}{14}& States
      var state b.
                                                                                                                                                        rac{64}{65}var aux c lambda bNext;
     bPta = 101Min=-0.51\overline{a}var_output bNext pN;
                                                                                                                                                        \tilde{\kappa}\ddot{\phantom{0}}bMax=0.0;
                                                                                                                                                        68model-
\frac{16}{27}b=linspace(bMin, bMax, bPts);
                                                                                                                                                        69% Non tradable market clear
18
     & Shocks
                                                                                                                                                        \frac{70}{71}cN = yN\frac{19}{20}<br>\frac{21}{22}var shock yT yN;
                                                                                                                                                        Ä
                                                                                                                                                                 à Transform variables
     vPta = 4t% Transform variables<br>bNext = nbNext = (kappaN*pN*yN + kappaT*yT);
     shock_num=16;
                                                                                                                                                        74% Interp future values
                                                                                                                                                        \frac{2}{3}lambdaFuture' = lambda interp' (bNext);
23<br>25<br>25<br>27
      vTEpsilonVar = 0.00219;
      vEpailonVar = 0.00167;
                                                                                                                                                        \frac{7}{78}à Calculate Euler residuals
      rhoYT = 0.901j<br>rhoYN = 0.225jc = (oneq_0 \cdot cT^2(-eta) + (1-conq_0) \cdot cN^2(-eta))^2(-1/eta);c = (omega*cT^(=eta) + (l=cmega)*cR^(=eta))^(=l/eta);<br>partial_c_partial_cT = (cmega*cT^(=eta) + (l=cmega)*cR^(=eta))^(=l/eta-l) * cmega * cT^(=eta-l);
                                                                                                                                                        \simrac{80}{91}innbda = c'(-signa) +partial c partial cT;<br>culer_residual = 1 - beta+(1+r) + GDSGE ENTECT(lanbdaFuture')/lanbda - mu;
       [vTTrans.vT] = markovapor(rhoYT.vTEpsilonVar^0.5.1.vPts);
28<br>29<br>30<br>31<br>32
       [yiisana,yi] = matkovappi(inoi),yinpailonVar^0.5.1.yPta);<br>[vNTrans.yN] = markovappr(rhoYN.yNEpsilonVar^0.5.1.yPts);
                                                                                                                                                        C
                                                                                                                                                        \overline{83}shock_trans = kron(yNTrans, yTTrans);
                                                                                                                                                                 & Price consistent
                                                                                                                                                        \frac{20}{84}e vrice consistence = pN - ((1-omega)/omega)*(cT/cN)^{eta+1};
      [yT, yN] = ndgrid(yT, yN);85\tilde{\mathfrak{n}}y_1, y_2 = negrige
                                                                                                                                                        86
                                                                                                                                                                 % budget constraint
rac{36}{35}vN = \exp(vN(t))^r÷
                                                                                                                                                                 budget residual = b+(1+r)+vT+pN+vN - (bNext+cT+pN+cN);
                                                                                                                                                        ee
\frac{36}{27}& Define the last-period problem
                                                                                                                                                        \frac{1}{89}equations:
     var nolicy init downer
                                                                                                                                                        \frac{90}{90}\frac{N}{38}var policy init dummy;<br>inhound init dummy -1.0.1.0;
                                                                                                                                                                    euler residuals
\frac{1}{20}\tilde{a}mu•nbNext;
                                                                                                                                                        \tilde{\mathbf{Q}}price_consistency;
\frac{77}{40}var aux init c lambda;
                                                                                                                                                        \tilde{\alpha}budget residual;
\overline{41}model init;
                                                                                                                                                        \widetilde{94}end:\frac{42}{43}cT = yT + b*(1+r);<br>
cN = vN;95end:a
\frac{77}{44}c = (open - cT^*(-eta) + (1-concaa) * cN^*(-eta)) ^ (-1/eta):
         c = (omega+cT^{-eta) + (1-omega)+cN^{-eta})^{-1/eta);<br>partial_o partial_cT = (omega+cT^{-eta) + (1-omega)+cN^{-eta)}^{-1/eta-1} * omega * cT^{-eta-1};<br>lambda = c^{-sigma)+partial_c_partial_cT;
\overline{45}cr7
                                                                                                                                                              simulate:
                                                                                                                                                        \frac{7}{98}num periods = 1000;
rac{46}{47}\tilde{\infty}num samples = 100;
\overline{48}equations;
                                                                                                                                                       \inftyinitial b 0.0
52.56\overline{10}initial shock 1:
                                                                                                                                                       \frac{10}{10}var simu c pNz
         endi
     end;
                                                                                                                                                       103b' = bNext;104
                                                                                                                                                              end:
```
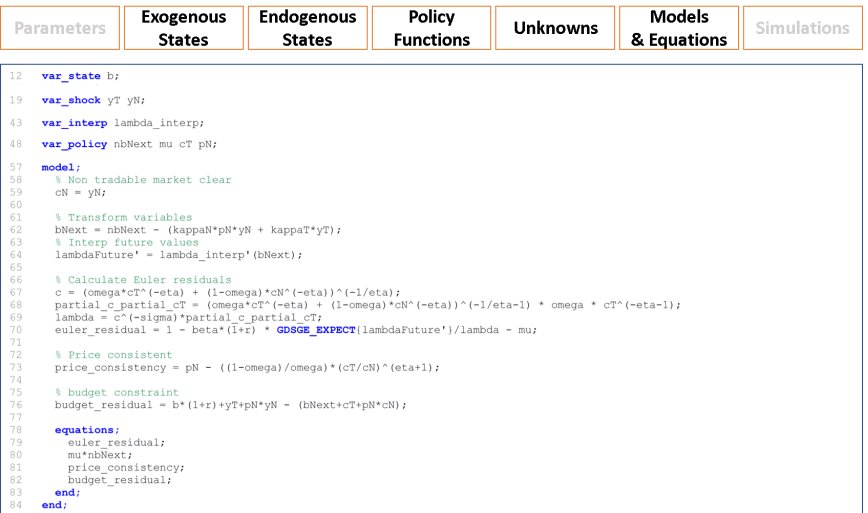

• The system of equations can be further simplified, by e.g., directly imposing

$$
c^N=y^N
$$

from the market clearing of non-tradable goods  $46/74$ 

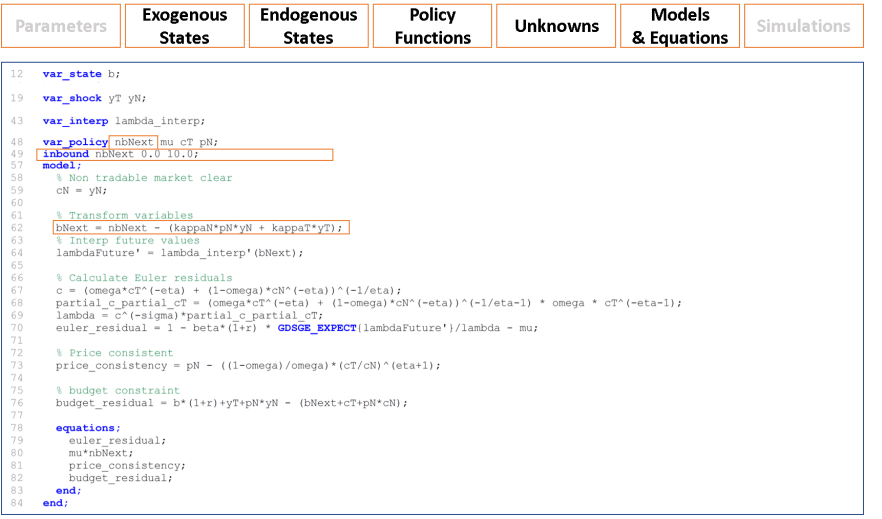

• Trick 1: transform the borrowing constraint  $b_{t+1} \geq -(\kappa^N p_t^N y_t^N + \kappa^T y_t^T)$  into

$$
\mathrm{nb}_{t+1} \equiv b_{t+1} + \kappa^N p_t^N y_t^N + \kappa^T y_t^T \ge 0,
$$

and include  $\mathrm{nb}_{t+1}$  instead of  $b_{t+1}$  as unknown. **lb** of  $\mathrm{nb}_{t+1}$  is fixed at 0.

• example of dealing with inequality constraint in GDSGE in equation (2).  $47/74$ 

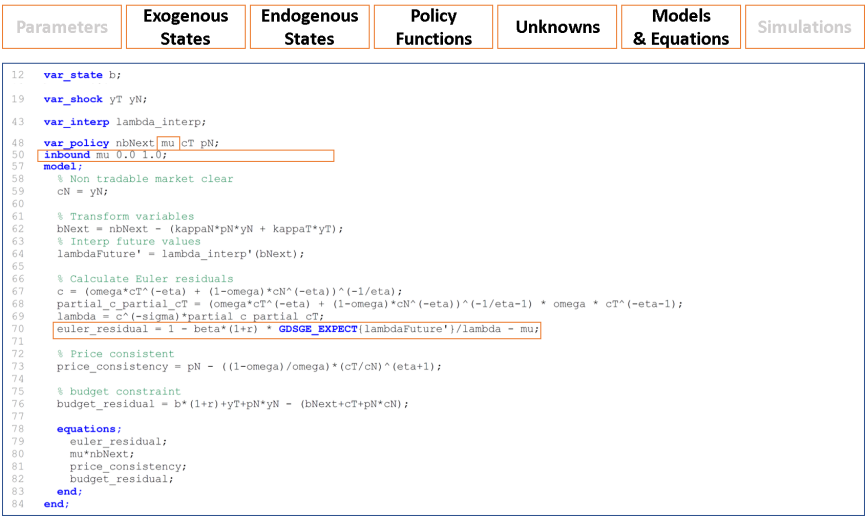

• Trick 2: transform the Euler equation into

$$
1 = \beta(1+r)\mathbb{E}_t \frac{\lambda_{t+1}}{\lambda_t} + \frac{\mu_t}{\lambda_t}.
$$

- The normalized multiplier  $\tilde{\mu}_t \equiv \frac{\mu_t}{\lambda_t}$  thus lies in [0, 1].
- The resulting Euler equation is also normalized to be in  $[0, 1]$ . 48/74

# Initiate Policy Functions with model init

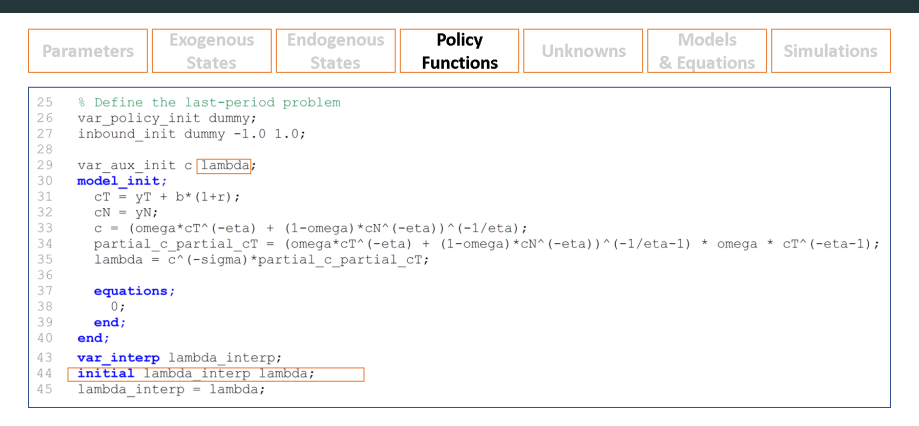

- Crucial to initialize the var interp properly for the algorithm to work
- Initializing with a last-period problem in finite-horizon economies usually works
- Define a potential different system of equation in **model\_init**
- Define var policy init for unknowns and var aux init for extra returns
- var\_aux\_init and var\_aux\_init can be used following keyword initial

# Inspecting the Policy Functions

• Upload the gmod file. Run iter\_bianchi2011 in MATLAB. Plot policy functions

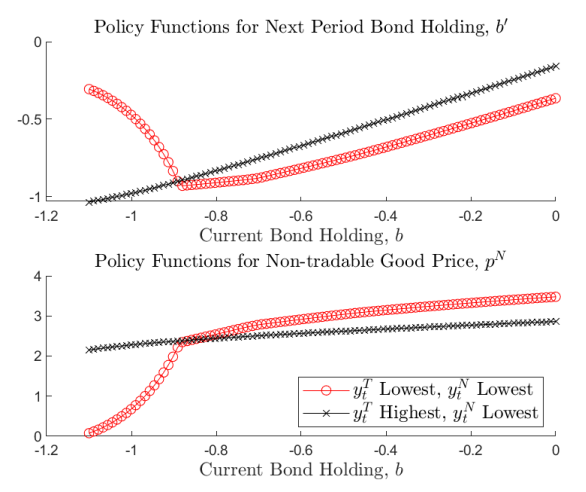

• As shown, the policy functions are highly nonlinear, and the nonlinearity is state-dependent 50/74

# Inspecting the Ergodic Distribution

• Pass the converged policy iteration results into simulate bianchi2011 to run simulations, and inspect the ergodic distribution of bond holdings

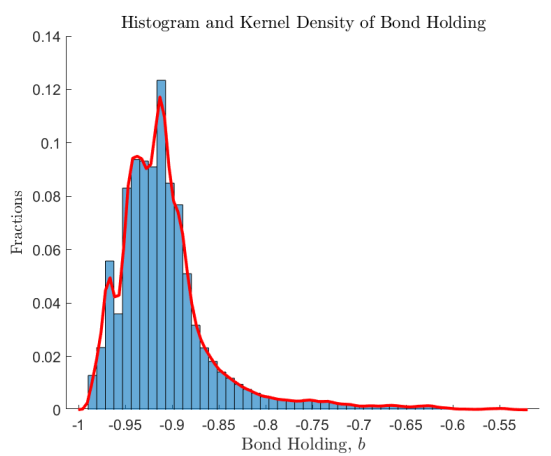

• As shown, the nonlinearity region is in the model's ergodic set (i.e., appearing with positive probability), but is occasionally appearing  $51/74$ 

- **Observation**: the model nonlinearity is state-dependent, i.e., linear functions approximate well for some regions but not for other Question: is there a more efficient way to specify grid points?
- Answer: Adaptive Grid (Ma and Zabaras, 09; Brumm and Scheidegger, 17)
- Without going into technical details, in the toolbox this can be done by adding USE\_ASG=1; USE\_SPLINE=0;

in the gmod file (recompilation needed)

• See the Bianchi2011 example on the toolbox website for how to inspect policy functions with adaptive grids

### Policy Functions with the Adaptive Grid Method

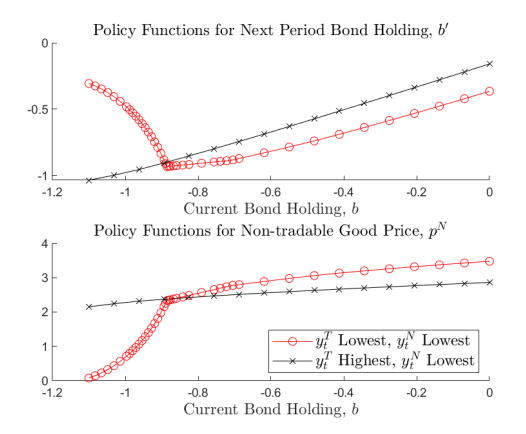

- As shown, now the toolbox automatically puts more grid points in regions with higher nonlinearity
- Importantly, the grid can be different across realizations of exogenous shocks

# Further Discussions

In the Bianchi (2011) example on the toolbox website, we also guide you to

- solve the planner's problem that accounts for the effects of prices on the borrowing constraint
- interpolate policy and state transition functions for fast simulations

#### Other comments

- The adaptive grid method is designed based on sparse grid and is especially powerful in dealing with models with high dimensions
	- Cao, Evans and Luo (2020): a two-country IF model with incomplete markets, portfolio choice and occasionally binding constraints, up to 6 endogenous states
- We next turn to a two-agent model with two endogenous states (capital and bond) and occasionally binding collateral constraints

Kiyotaki & Moore (1997) with Risk-averse Agents

# KM1997, Summary

- The interaction between capital price and output through the endogenous collateral constraint produces amplified and persistent effects of shocks to the economy.
- The original model is relatively simple with risk-neutral agents and unanticipated MIT shocks.
- As a contributed example, the model is augmented with risk-averse agents and recurrent aggregate shocks.

# KM1997, Summary

- The interaction between capital price and output through the endogenous collateral constraint produces amplified and persistent effects of shocks to the economy.
- The original model is relatively simple with risk-neutral agents and unanticipated MIT shocks.
- As a contributed example, the model is augmented with risk-averse agents and recurrent aggregate shocks.
- Use the model to illustrate how to:
	- solve model with two endogenous states with occasionally binding constraints
	- deal with endogenous state variable with implicit law of motion consistency equation
	- generate Impulse Response Function with recurrent aggregate shocks

### The Model

- Two sectors: Farmers and Gatherers. Both produce using capital as input.
- A farmer maximizes

$$
\mathbb{E}_0\sum_t\beta^t\frac{(x_t)^{1-\sigma}}{1-\sigma},
$$

subject to the budget constraint:

$$
x_t + q_t k_{t+1} + \frac{b_{t+1}}{R_t} = y_t + q_t k_t + b_t,
$$

where production  $y_t = A_t (a + c) k_t$ . She is also subject to:

$$
x_t \ge cA_t k_t,
$$
  

$$
b_{t+1} + \theta \underline{q}_{t+1} k_{t+1} \ge 0,
$$

in which  $\theta \in [0, 1]$ , and  $q_{t+1}$  is the lowest possible capital price in the next period.

• Similarly, a gatherer maximizes

$$
\mathbb{E}_0 \sum_t \left(\beta'\right)^t \frac{\left(x'_t\right)^{1-\sigma}}{1-\sigma},
$$

subject to the budget constraint,

$$
x'_{t} + q_{t}k'_{t+1} + \frac{b'_{t+1}}{R_{t}} = y'_{t} + q_{t}k'_{t} + b_{t},
$$

in which her production function is concave,  $y'_t = \underline{A}_t \left( k_t' \right)^\alpha$  . Assume  $\underline{A}_t = \delta A_t$ with  $\delta < 1$ , and  $\beta' > \beta$ .

• Optimality:

$$
(x_t)^{-\sigma} - \lambda_t + \eta_t = 0, \quad \text{(FOC of } x_t)
$$
\n
$$
\eta_t (x_t - A_t c k_t) = 0, \quad \text{(Slackness of } x_t)
$$
\n
$$
-q_t \lambda_t + \theta \underline{q}_{t+1} \mu_t + \beta \mathbb{E}_t \{\xi_{t+1}\} = 0, \quad \text{(FOC of } k_t)
$$
\n
$$
-\frac{1}{R_t} \lambda_t + \mu_t + \beta \mathbb{E}_t \{\lambda_{t+1}\} = 0, \quad \text{(FOC of } b_t)
$$
\n
$$
\mu_t \left[\theta \underline{q}_{t+1} k_{t+1} + b_{t+1}\right] = 0, \quad \text{(Slackness of CC)}
$$
\n
$$
(x_t')^{-\sigma} - \lambda_t' = 0, \quad \text{(FOC of } x_t')
$$
\n
$$
q_t = \beta' \mathbb{E}_t \left\{ \left(q_{t+1} + \alpha \left(k_{t+1}'\right)^{\alpha-1}\right) \lambda_{t+1}' / \lambda_t' \right\}, \quad \text{(FOC of } k_t')
$$
\n
$$
1 = \beta' R_t \mathbb{E}_t \left\{ \lambda_{t+1}' / \lambda_t' \right\}. \quad \text{(FOC of } b_t')
$$

with auxiliary variable  $\xi_{t+1}=(q_{t+1} + a + c)\lambda_{t+1} - c\eta_{t+1}$  to simplify notation.

• Market clearing conditions:

$$
b_{t+1} + b'_{t+1} = 0,
$$
  
\n
$$
k_{t+1} + k'_{t+1} = \overline{K},
$$
  
\n
$$
x_t + x'_t = Y_t = y_t + y'_t.
$$
  
\n58/74

#### Wealth Share as Endogenous State

• Define the farmers' and gatherers' wealth shares as

$$
\omega_t = \frac{q_t k_t + b_t}{q_t \overline{K}},
$$

$$
\omega'_t = \frac{q_t k'_t + b'_t}{q_t \overline{K}}.
$$

In equilibrium, the market clearing conditions imply  $\omega_t + \omega_t^\prime = 1$ . Thus we only need to keep track of  $\omega_t$ .

• We use  $\{k, \omega\}$  as endogenous states, instead of  $\{k, b\}$ .
#### Wealth Share as Endogenous State

• Define the farmers' and gatherers' wealth shares as

$$
\omega_t = \frac{q_t k_t + b_t}{q_t \overline{K}},
$$

$$
\omega'_t = \frac{q_t k'_t + b'_t}{q_t \overline{K}}.
$$

In equilibrium, the market clearing conditions imply  $\omega_t + \omega_t^\prime = 1$ . Thus we only need to keep track of  $\omega_t$ .

- We use  $\{k, \omega\}$  as endogenous states, instead of  $\{k, b\}$ .
- In general, using  $\omega_t$  has 3 advantages:
	- 1. avoid multiple equilibria issues (as in the current model)
	- 2. easy to determine the feasible set of state ( $\omega = 1 \theta$ )
	- 3. reduce dimensionality in models with many assets (Heaton and Lucas, 96; Kubler and Schmedders, 03; Cao and Nie, 17)

# Mapping to GDSGE and Consistency Equation

- Exogenous state, var\_shock:  $z = A_t$
- Endogenous states, var\_state:  $s = (k_t, \omega_t)$
- Policy variables (unknowns), **var\_policy**:  $x = (x_t, x'_t, k_{t+1}, b_{t+1}, R_t, q_t, \eta_t, \mu_t)$
- 

• Future policy functions, var\_interp:<br>  $(\lambda_{t+1}, \lambda'_{t+1}, q_{t+1}, \xi_{t+1}) = \mathcal{P}^{(n-1)}(A_{t+1}, k_{t+1}, \omega_{t+1})$ 

# Mapping to GDSGE and Consistency Equation

- Exogenous state, var\_shock:  $z = A_t$
- Endogenous states, var\_state:  $s = (k_t, \omega_t)$
- Policy variables (unknowns), **var\_policy**:  $x = (x_t, x'_t, k_{t+1}, b_{t+1}, R_t, q_t, \eta_t, \mu_t)$
- 

• Future policy functions, var\_interp:<br>  $(\lambda_{t+1}, \lambda'_{t+1}, q_{t+1}, \xi_{t+1}) = \mathcal{P}^{(n-1)}(A_{t+1}, k_{t+1}, \omega_{t+1})$ 

• Wait! Do we know endogenous state  $\omega_{t+1}$ ?

$$
\omega_{t+1}\left(z_{t}, s_{t}, z_{t+1}\right) = \frac{q_{t+1}\left(z_{t+1}, k_{t+1}, \omega_{t+1}\right)k_{t+1} + b_{t+1}}{q_{t+1}\left(z_{t+1}, k_{t+1}, \omega_{t+1}\right) \overline{K}}.
$$

# Mapping to GDSGE and Consistency Equation

- Exogenous state, var\_shock:  $z = A_t$
- Endogenous states, var\_state:  $s = (k_t, \omega_t)$
- Policy variables (unknowns), **var\_policy**:  $x = (x_t, x'_t, k_{t+1}, b_{t+1}, R_t, q_t, \eta_t, \mu_t)$
- 

• Future policy functions, var\_interp:<br>  $(\lambda_{t+1}, \lambda'_{t+1}, q_{t+1}, \xi_{t+1}) = \mathcal{P}^{(n-1)}(A_{t+1}, k_{t+1}, \omega_{t+1})$ 

• Wait! Do we know endogenous state  $\omega_{t+1}$ ?

$$
\omega_{t+1}\left(z_{t}, s_{t}, z_{t+1}\right)=\frac{q_{t+1}\left(z_{t+1}, k_{t+1}, \omega_{t+1}\right)k_{t+1}+b_{t+1}}{q_{t+1}\left(z_{t+1}, k_{t+1}, \omega_{t+1}\right) \overline{K}}.
$$

- Solution: we include  $\{\omega_{t+1}(z_{t+1})\}$  as unknowns, and the consistency equation above in equations;.
- Revised var\_policy:  $x = (x_t, x'_t, k_{t+1}, b_{t+1}, R_t, q_t, \eta_t, \mu_t, {\omega_{t+1} (z_{t+1})})$
- Need to include  $(\lambda_t, \lambda'_t, \xi_t)$  into var aux

#### KM in GDSGE Code

```
1. exceptions a r alower steep hetal hetal aloha Ehar thetal
 1 parameters a c alower signs betal betal alpha Rbs<br>2 a - b.7; Wiradable productivity of farmer
 \sim \simA contractive product to the depart-
   alows -0.02 % tradable productivity of gatherer
   stemped: A risk convention countrivision
 4. hotelful Mir., a discount fortun of farmer.
 7 hotatic at: A discount ractor or exthemy
 8 alpha-0.7/ \ confficient of gatherer's production
 A Working of Claud contract wheel
10 theta-0.9r & collateral parameter
12 - Thresh consul - 1-
15 SYTIAN ORDER - TH
14 STHE DESCRIPTION
16. Chat reverse.co., a the inhormalistics for fust standate.
17 A ENDOCATOUS STATES
 to a secondores preces
to arrowing
20 FINING 021994x-0.952
22 KF-11040020-009031-09022-0971412
24 crequitie-40
25 constabilizado
   concentration 22
 27 magazined thompson companies to conception companies and
to a monetary cranes
 30 var shock 32
 The Company's Company's Company's Company's Company's Company's Company's Company's Company's Company's Company's Company's Company's Company's Company's Company's Company's Company's Company's Company's Company's Company
 13.6 - 15.93 + 1.011sheek, trans = 0000 (shock, nass, shock, nass) /shock, nasse
   S INITIALIZATION
   var policy init saf of ata trhost i o refront suf;
 u
   trivened take out
                         A = 101\overline{1}takeous taxe aff
                             A = 18440transmit to it on a
                             0.11\overline{u}inbound.init kroast 0 Hoars
                           0, 101inbound init R
 43 Inbound init of
                             0.10xinbound init newboat 0 10:
At the company's best with
                             0.1747 ver aux init logiambdaf logiambdaG logauxfr
49 model.init: 4 This corresponds to the T-i problem
90-10 \rightarrow 100+10A market chearing for contrat-state
51 HENRI - Rhar-Afnexty W market clearing for capital policy
   bfnoxt - shfnoxtr
 53 bGreat - - bFreat;
                               A market classing
55 % Suckeut at and marginal utility
   T = AvGressM + aloward-h2C alonal & appropate output
57 - xT = x xT + x y A x T t & consumption of farmer
59 Smultiplier for nontradable in eta+lanbdaF
60 lambdaF = xF (-nigma)/(i-mta))
61 lambdaG = sD' (-sigma) ;
42InglanddaF = Ing(IambdaF);
   logiambdaG - log(lambdaG);
64 auxy - správskych-cyhvata) - zamosařa
65 1004usf - 10064usfus
67 % In the last pariod, people consume everything, and q7-0
68 xF_noxt = (a+c).kFnoxt + bFnoxt;
\theta xC nost - alower-kinest-alpha - himsely
70 lambdaf_next = xF_noxt-(-sigma);
71 lambdal_next = xl_noxt' (-signa) t\sim73 For_bondG = 1 - R=betaG=1ambdaG_next / lambdaG ...
74 foc.85 = q - botaS-1ambduS_next-alowar-alpha-kGnext-(alpha-1)/lambdaG-
```
73<br>The for honds = 1 = DebelaSylandedaS nort / lanbdaS = maSy 79 (100,0000 = 1 = 1014(547)-14800447\_16851 / Lambdaf/<br>77 (102,37 = 4 = batally-1490)-1480daf/\_nkst/lambdaf/<br>78 (1405.26 = files@Franti 79 slack of - sta-norr 80 budgetf - c+tFrest +bFrest/2 + aF - A+ (a+c) +bF - creca+c+fbarr of  $W'X = Y - xY - xG$ 83 executional at for honds **CALL AND AND** of the board  $x$  for  $x$ **B STAR MO**  $\mathbf{m}$  show  $\mathbf{m}$ an index to  $M = 100$ and the  $41$ (6) and federal Southernet Colorer September Second Second Second a School 06 Inclashful Intern - Inclashfull W loclashdaG interp - loclashdaG 98 logauxf, Interp - logauxFr 99 q\_interp  $-24$  $\sim$ 5ff [aitial logiambdal] interp logiambdal) ter jaillal tostammist intern inclummist ten (eitial toxauce tehern toxauce) 104 Laitial q interp of **And** 106 var. policy may sG one offered it a shiftest mult opens, need (3)/ 107 introval co.T.  $0 21$ 106 intropol xG  $0.21$ fine informations  $A$ 110 Johnson & There III. inbound R. 0 1.5 adaptive(1.5)7 112 integral q 0 10 adaptive(1.5); II3 inboard romans, 0.10 adaptives; 517 114 inbound mult 0 1/ 115 integral onega next 0 is IU var aus of loolantdaf loolantdad loosuxf bfoost 7 bf/; IIs var\_output af xG Y q 2 ots muf kfnest omega\_next bfr 110  $120$  models:  $121 - 32 = - 334t - 377$ + market clearing for capital state 122 T = A+(a+c)+RT + alowar-A+RC'alpha) + appressio colput  $523$ 114 M - company Day - culty  $125$ 126 (logiambdaF\_noxt', logiambdaG\_noxt', logauxF\_next', q\_noxt')=GIMGE\_INTERF\_VEC (AFnext, one ga\_next'); 127 lumbdaf next" - exp(loglambdaf next"); The temporal most: - exploratement motor; 129 sur\_nost" - oxp (logaus)\_nost"); IN HERRY - Shar-Hinestly a market clearing for capital golicy 11 ober - GENER MENIG HEALT 17 12 STOREt - 02fourt - theta-shar-kforsty & Transformation 133 bünest - - bFnextr W market clearing 514 135  $M = nM + c_4h_4M$ ; 4 consumption of farmer 136 1ambdaF = xF (-sigma) / (1-ota) /  $107$  1200-520 - 201 (-41092) 7  $138 - 2488 = (q_7A_7(2+0)-0A_7(2A_7-1280A2))$  $199$   $1001$ ambda $F = 100(1$ ambda $F)$ ; 140 Inglanded - Ingilandedin  $141$  logaust = log(aust))  $\overline{\mathbf{R}}$ 140 mpk\_nextplunq'- (alower-M') +alpha-kGnext" (alpha-1) +q\_next's 144 145 for bond2 = 1 - 2+ (botaD+CDNCE DXFECT(lanbdaG\_next')) / lanbdaGr 146  $\text{rec}$ ,  $x_0^2 = q$  - betail-GINGE EXPECT(lambdag, next) - npk, nextplusey (/lambdag, 147  $\text{rec}$ , hondy  $-1 - 1$  - the checker-GINGE EXPECT(lambdag, next) () / lambdag - nufr 148 noc.kF = q - botaF+CDHCR\_DXPICT(ask\_boxt\*) /LambdaF - thota+qbar+maF/Rz

150  $size xy = size x$ 100 budget - nellmart ebbaartrik e all - Assayristic - montenedbarr  $152$  MC Y = Y - RG - XFz 154 consis opena next" - (c next'+XThext + bThext) - d next'+opena next'+Kbar/ **Contractive** for bond? 158 for kG The the boxes  $160$  for  $27$  $161$  stack  $167$ alask at Mr. Sustainable 164 MC Yr consider concern months **Cad And** simulate:  $170$  cam certada - 1000c  $U1$   $0$ um samples - 1000  $172$  initial av 0.05c 123 initial onors 0.012 924 Califol sharp 2/ 176 var sinne zil zo Y q R ota mil bil:  $tr$  ar-armstr  $D^*$  onega<sup>r</sup> - crees next's  $D9$   $and:$ 

149 slack by - mulvedDonate

 $\overline{16}$ 

 $\frac{1}{100}$ 

 $\tilde{w}$ 

 $18<sup>2</sup>$ 

 $\overline{a}$ 

 $\overline{1}$ 

...

 $\overline{16}$ 

v.co

 $169$ 

**THE** 

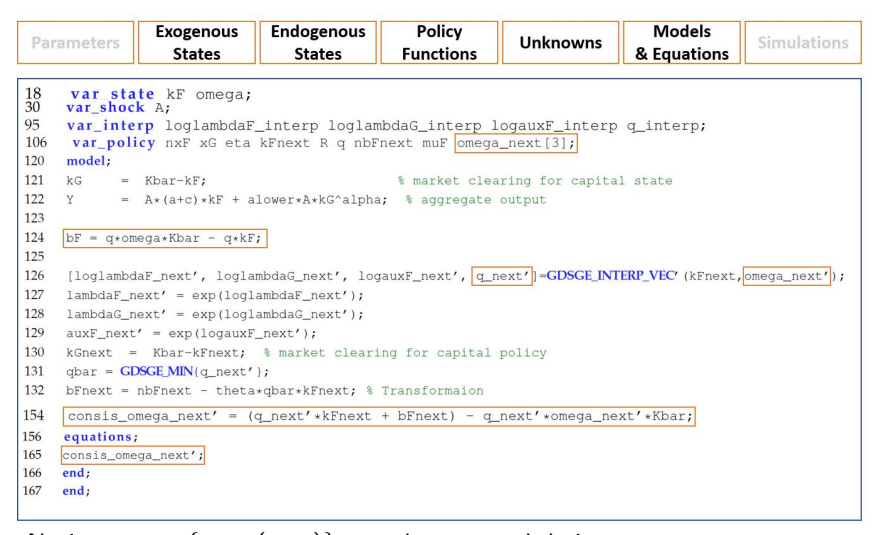

• Notice we set  $\{\omega_{t+1}(z_{t+1})\}$  as unknown, and derive  $\widetilde{\omega}_{t+1}\left(z_{t+1}\right)=\frac{q_{t+1}\left(z_{t+1}\right)k_{t+1}+b_{t+1}}{q_{t+1}\left(z_{t+1}\right)\overline{K}}$   $\forall z_{t+1}.$ Consistency equation requires  $\omega_{t+1}$  ( $z_{t+1}$ ) =  $\widetilde{\omega}_{t+1}$  ( $z_{t+1}$ )  $\forall z_{t+1}$ . • We can derive current debt level by  $b_t = q_t \left( \omega_t \overline{K} - k_t \right)$ 

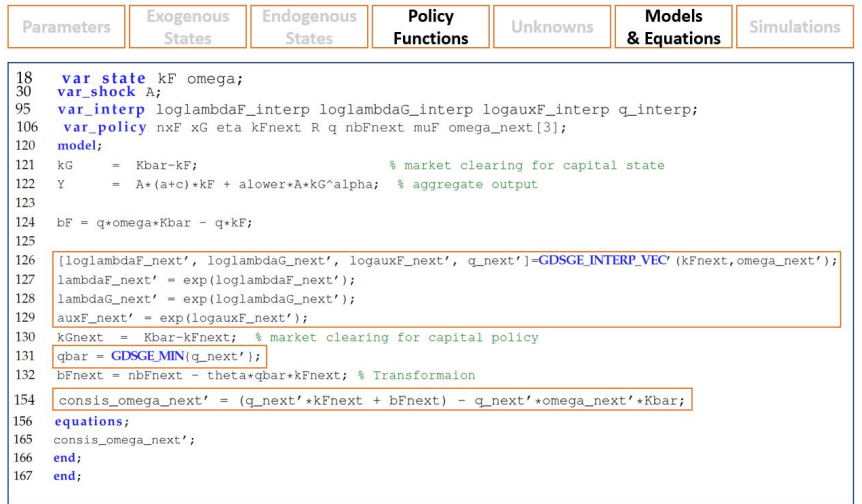

- Trick 1: Use log of  $\{\lambda_{t+1}, \lambda'_{t+1}, \xi_{t+1}\}$  for interpolation to reduce nonlinearity.
- GDSGE\_INTERP\_VEC evaluates future variables in var\_interp once for all.
- As mentioned, GDSGE can accommodate more general dependence on future policy than expectation.

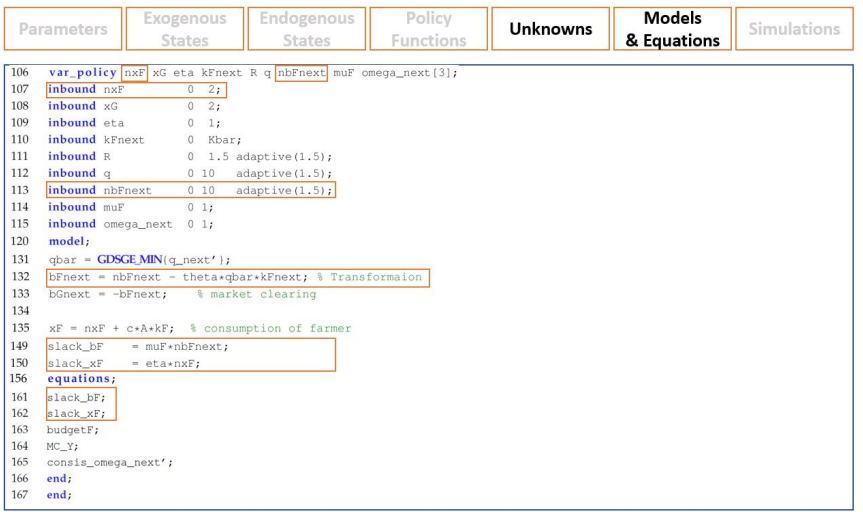

- Trick 2: Transform collateral and consumption constraints into
- $\text{nb}_{t+1} = b_{t+1} + \theta \underline{q}_{t+1} k_{t+1} \geq 0$ , and  $\text{n}x_t = x_t + cA_t k_t \geq 0$ , and include  $\text{nb}_{t+1}$ and  $\bm{{\rm nx}}_t$  as unknowns, as in Bianchi2011 and equation (2).
- Also initialize by solving the corresponding last-period problem (model\_init)

# Inspecting the Policy Functions

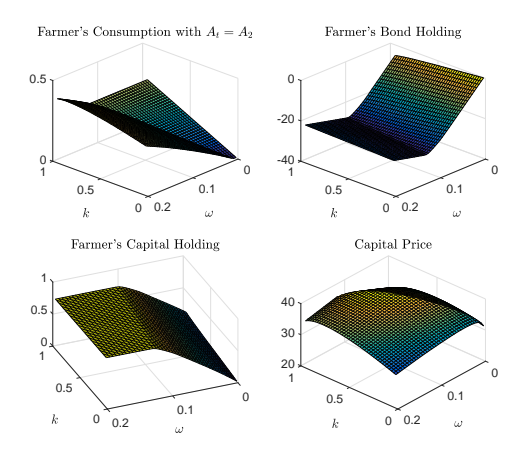

• highly nonlinear results across regions: the collateral constraint binds with low  $k_t$  and low  $\omega_t$ ; the consumption constraint binds with high  $k_t$  and low  $\omega_t$ .

# Inspecting the Ergodic Distribution

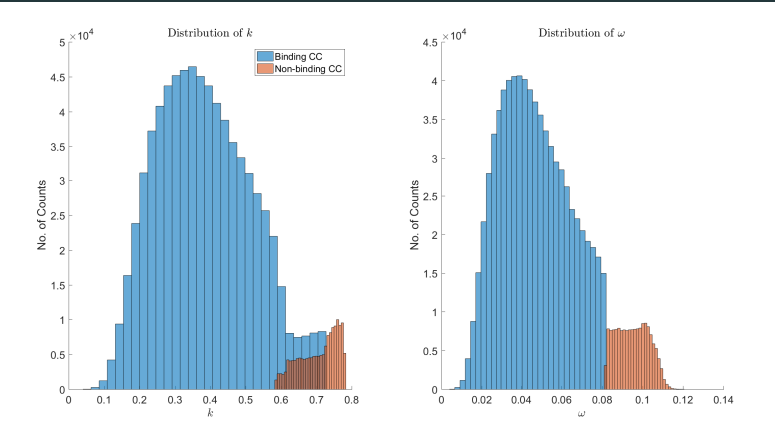

- The ergodic distributions of k and  $\omega$  confirm our choice of state space.
- The collateral constraint binds with prob. 0.83; and consumption constraint binds with prob. 0.82.

• How to generate IRF with recurrent shock and without steady state?

- How to generate IRF with recurrent shock and without steady state?
- Assume  $A_t \in \{\underline{A} < A^* < \overline{A}\}$ . Pick an initial position  $(k_0, \omega_0, A_0)$ .

- How to generate IRF with recurrent shock and without steady state?
- Assume  $A_t \in \{\underline{A} < A^* < \overline{A}\}$ . Pick an initial position  $(k_0, \omega_0, A_0)$ .
- Step 1: set  $A_1 = \overline{A}$  at  $t = 1$ , simulate forward and compute the average (left figure):

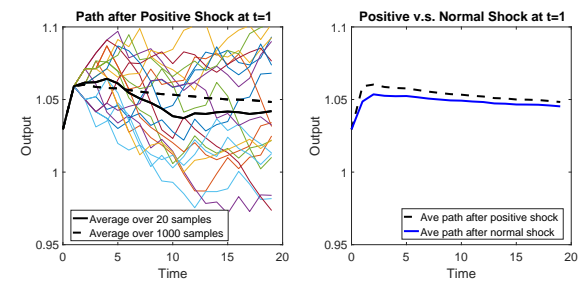

- How to generate IRF with recurrent shock and without steady state?
- Assume  $A_t \in \{\underline{A} < A^* < \overline{A}\}$ . Pick an initial position  $(k_0, \omega_0, A_0)$ .
- Step 1: set  $A_1 = \overline{A}$  at  $t = 1$ , simulate forward and compute the average (left figure):

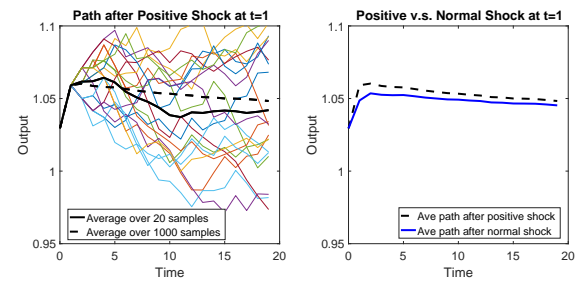

• Step 2: set  $A_1 = A^*$  at  $t = 1$ , and compute the average of the simulation (right figure).

- How to generate IRF with recurrent shock and without steady state?
- Assume  $A_t \in \{\underline{A} < A^* < \overline{A}\}$ . Pick an initial position  $(k_0, \omega_0, A_0)$ .
- Step 1: set  $A_1 = \overline{A}$  at  $t = 1$ , simulate forward and compute the average (left figure):

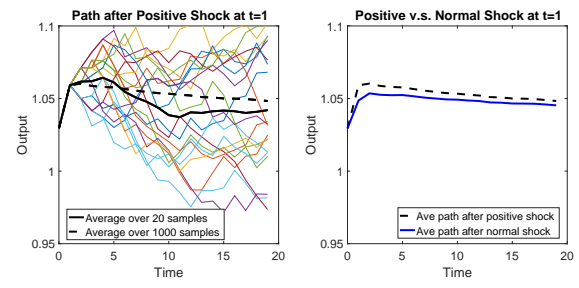

- Step 2: set  $A_1 = A^*$  at  $t = 1$ , and compute the average of the simulation (right figure).
- Step 3: Take their difference starting from  $t = 1$  as conditional IRF.

- How to generate IRF with recurrent shock and without steady state?
- Assume  $A_t \in \{\underline{A} < A^* < \overline{A}\}$ . Pick an initial position  $(k_0, \omega_0, A_0)$ .
- Step 1: set  $A_1 = \overline{A}$  at  $t = 1$ , simulate forward and compute the average (left figure):

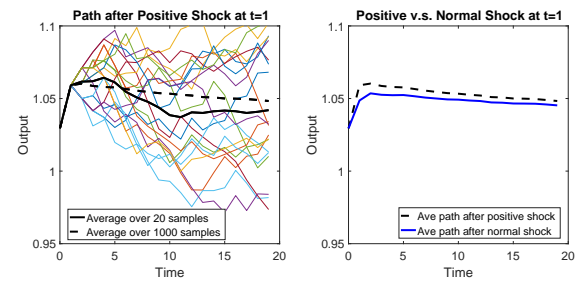

- Step 2: set  $A_1 = A^*$  at  $t = 1$ , and compute the average of the simulation (right figure).
- Step 3: Take their difference starting from  $t = 1$  as conditional IRF.
- Step 4: Average the conditional IRF over the ergodic distribution for unconditional IRF. 67/74

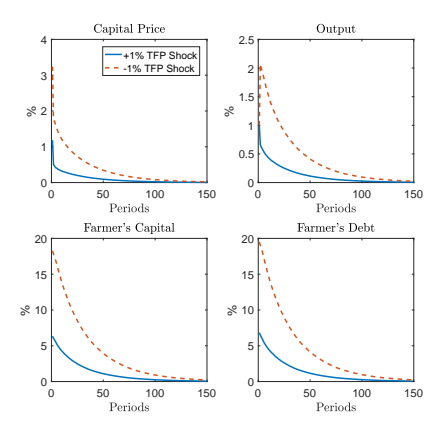

• The IRFs are asymmetric and persistent, although the TFP shocks are symmetric and temporary, thanks to collateral constraint and market incompleteness.

# General Framework: State with Implicit Law of Motion

$$
\mathbf{F}\left(s,x,z,\left\{s'(z'),\mathcal{P}^{(n)}\left(z',s'(z')\right)\right\}_{z'\in\mathcal{Z}}\right)=0.
$$

- Question: How to evaluate the transition to future endogenous states  $s'(z')$ ?
- Some admit explicit transition, as in the RBC and Bianchi example
	- $s'$  is an explicit function of var\_shock, var\_state and var\_policy
	- Consistency equation is trivial here since  $s'$  does not depend on  $z'$

# General Framework: State with Implicit Law of Motion

$$
\boldsymbol{F}\left(s,x,z,\left\{s'(z'),\mathcal{P}^{(n)}\left(z',s'(z')\right)\right\}_{z'\in\mathcal{Z}}\right)=0.
$$

- Question: How to evaluate the transition to future endogenous states  $s'(z')$ ?
- Some admit explicit transition, as in the RBC and Bianchi example
	- $s'$  is an explicit function of var\_shock, var\_state and var\_policy
	- Consistency equation is trivial here since  $s'$  does not depend on  $z'$
- It becomes involved with endogneous state (e.g.,  $\omega_t$  here)
	- the transition of some endogenous states  $\bar{5}$  satisfies

$$
0 = \bar{\bar{g}}(s, x, z, \bar{s}'(z'), x'(z'), z') ,
$$

for some non-trivial function  $\bar{\bar{g}}$ .

#### General Framework: State with Implicit Law of Motion

$$
\mathbf{F}\left(s,x,z,\left\{s'(z'),\mathcal{P}^{(n)}\left(z',s'(z')\right)\right\}_{z'\in\mathcal{Z}}\right)=0.
$$

- Question: How to evaluate the transition to future endogenous states  $s'(z')$ ?
- Some admit explicit transition, as in the RBC and Bianchi example
	- $s'$  is an explicit function of var\_shock, var\_state and var\_policy
	- Consistency equation is trivial here since  $s'$  does not depend on  $z'$
- It becomes involved with endogneous state (e.g.,  $\omega_t$  here)
	- the transition of some endogenous states  $\bar{5}$  satisfies

$$
0=\bar{\bar{g}}\left(s,x,z,\bar{\bar{s}}^{\prime}(z^{\prime}),x^{\prime}(z^{\prime}),z^{\prime}\right),
$$

for some non-trivial function  $\bar{\bar{g}}$ .

- Our solution: include  $\bar{s}'(z'), \forall z'$  as unknowns and  $\bar{\bar{g}}$  in the equation system
- Kubler and Schmedders(03), and Elenev et al.(16) handle this differently.
- See an example of the method in Elenev et al.(16) here.
- Consistency equation: the key innovation of the algorithm that enables design of the toolbox

Advice on Using GDSGE and **Conclusion** 

- GDSGE offers great flexibility. Check other examples on our website.
	- 1. RBC with Irreversible Investment: how to introduce a continous exogenous shock process (e.g.  $AR(1)$ )
	- 2. Heaton and Lucas (1996):
		- (i) Evaluate the accuracy of solutions
		- (ii) Using consumption share (instead of wealth share) as endogenous state
	- 3. Guvenen (2009): use one solved equilibrium as initial guess for another one
	- 4. Bianchi (2011): use adaptive sparse grid method
	- 5. Barro et al. (2017): deal with model with extremly high curvature (risk aversion coefficient=100)
	- 6. Cao and Nie (2017): different system of equations at different collocation points
	- 7. Cao (2018): beliefs heterogeneity
	- 8. Heterogenous-agent model: Huggett(97) with transitional dynamics, and Krusell and Smith(98) with aggregate shocks
- 1. Start by modifying the existing examples first. For example:
	- 1.1 two-agent models: KM (1997), Heaton and Lucas (1996), Cao and Nie (2017), Cao (2018)
	- 1.2 open economy models: Bianchi (2011), Mendoza (2010)
	- 1.3 portfolio choice and asset pricing: Heaton and Lucas (1996), Guvenen (2009)
	- 1.4 rare disasters: Barro et.al (2017)
	- 1.5 Heterogenous-agent models: Huggett (1997), Krusell and Smith (1998)
	- 1.6 bubble in backward iteration: Brumm et al (2015)
- 1. Start by modifying the existing examples first. For example:
	- 1.1 two-agent models: KM (1997), Heaton and Lucas (1996), Cao and Nie (2017), Cao (2018)
	- 1.2 open economy models: Bianchi (2011), Mendoza (2010)
	- 1.3 portfolio choice and asset pricing: Heaton and Lucas (1996), Guvenen (2009)
	- 1.4 rare disasters: Barro et.al (2017)
	- 1.5 Heterogenous-agent models: Huggett (1997), Krusell and Smith (1998)
	- 1.6 bubble in backward iteration: Brumm et al (2015)
- 2. Crucial to initialize the **var interp** properly for the algorithm to work. Initializing with a last-period problem in finite-horizon economies usually works robustly.
- 1. Start by modifying the existing examples first. For example:
	- 1.1 two-agent models: KM (1997), Heaton and Lucas (1996), Cao and Nie (2017), Cao (2018)
	- 1.2 open economy models: Bianchi (2011), Mendoza (2010)
	- 1.3 portfolio choice and asset pricing: Heaton and Lucas (1996), Guvenen (2009)
	- 1.4 rare disasters: Barro et.al (2017)
	- 1.5 Heterogenous-agent models: Huggett (1997), Krusell and Smith (1998)
	- 1.6 bubble in backward iteration: Brumm et al (2015)
- 2. Crucial to initialize the **var interp** properly for the algorithm to work. Initializing with a last-period problem in finite-horizon economies usually works robustly.
- 3. input unit-free Euler equations:  $\beta \mathbb{E}_t\left(R_t c_{t+1}^{-\sigma}/c_t^{-\sigma}\right) 1 = 0$ , instead of  $c_t^{-\sigma} - \beta \mathbb{E}_t \left( R_t c_{t+1}^{-\sigma} \right) = 0$ . Also normalize Lagrangian multipliers to bound their values.
- 1. Start by modifying the existing examples first. For example:
	- 1.1 two-agent models: KM (1997), Heaton and Lucas (1996), Cao and Nie (2017), Cao (2018)
	- 1.2 open economy models: Bianchi (2011), Mendoza (2010)
	- 1.3 portfolio choice and asset pricing: Heaton and Lucas (1996), Guvenen (2009)
	- 1.4 rare disasters: Barro et.al (2017)
	- 1.5 Heterogenous-agent models: Huggett (1997), Krusell and Smith (1998)
	- 1.6 bubble in backward iteration: Brumm et al (2015)
- 2. Crucial to initialize the **var interp** properly for the algorithm to work. Initializing with a last-period problem in finite-horizon economies usually works robustly.
- 3. input unit-free Euler equations:  $\beta \mathbb{E}_t\left(R_t c_{t+1}^{-\sigma}/c_t^{-\sigma}\right) 1 = 0$ , instead of  $c_t^{-\sigma} - \beta \mathbb{E}_t \left( R_t c_{t+1}^{-\sigma} \right) = 0$ . Also normalize Lagrangian multipliers to bound their values.
- 4. debug: use mex\_modname function in iter\_modname.m to debug.
- The compiled mex file contains the libraries for the actual calculations
- $\bullet$  The mex file is called by by the iter- and simulate-file, e.g. in RBC:

[GDSGE\_SOL,GDSGE\_F,GDSGE\_AUX,GDSGE\_EQVAL,GDSGE\_OPT\_INFO] = ... mex\_modname(GDSGE\_SOL,GDSGE\_LB,GDSGE\_UB,GDSGE\_DATA,... GDSGE\_SKIP,GDSGE\_F,GDSGE\_AUX,GDSGE\_EQVAL);

- **Input**: vectors with information for all problems across collocation points
	- GDSGE\_SOL: the (vector of) initial points of var\_policy for solving equations
	- GDSGE\_LB / GDSGE\_UB: lower and upper bounds of var\_policy to search
	- GDSGE DATA: parameters and states that characterize problems at each collocation point

 $[GBSGE_SOL,GBSGE_F,GBSGE_AIIX,GDSGF_EQUAT,GBSGE_OPTT'NFO] = ...$ mex\_modname(GDSGE\_SOL,GDSGE\_LB,GDSGE\_UB,GDSGE\_DATA,... GDSGE\_SKIP,GDSGE\_F,GDSGE\_AUX,GDSGE\_EQVAL);

- Output: vectors of output from equation solving across collocation points
	- GDSGE\_SOL: var\_policy returned
	- GDSGE F: max absolute residual
	- GDSGE\_AUX: var\_aux evaluated at returned var\_policy
	- GDSGE\_EQVAL: residual of each equation at returned var\_policy
	- GDSGE OPT INFO: information returned from equation solving procedures
- A framework and toolbox that solves GDSGE with global methods robustly and efficiently.
- Any models with short-run equilibrium conditions represented by equations fit in the framework, covering classical and state-of-art models in macro, IF, macro finance and asset pricing
- Key innovation: consistency equations to deal with endogenous states with implicit laws of motion
- Can solve models with discrete choice (e.g., sovereign default) by smoothing out discrete choices
- Comments and contributions welcome! gdsge.cln2020@gmail.com